# Análise Estatística

Profa. M. Cristina cristina@icmc.usp.br

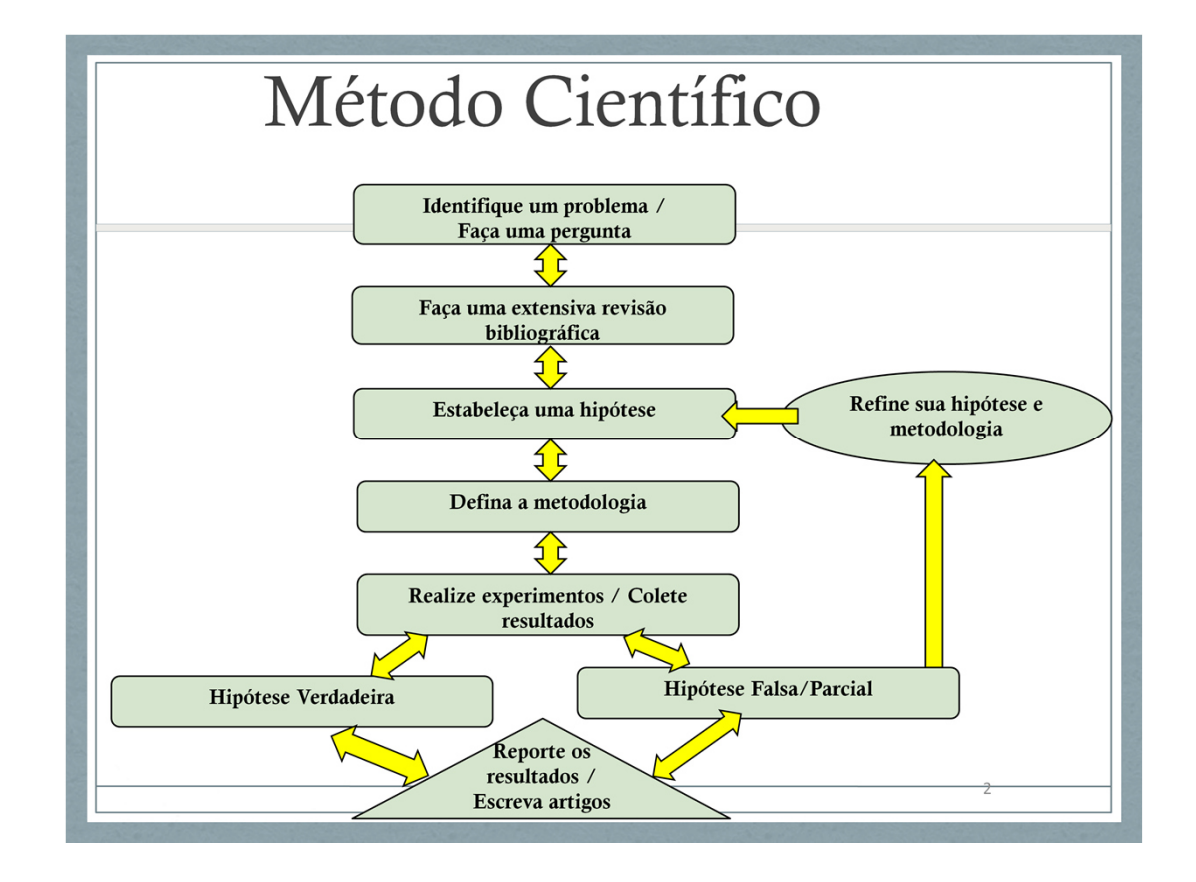

Estudos experimentais como forma de validar uma contribuição de pesquisa.

Há outras maneiras de validar...

Em visualização (e talvez também em outras disciplinas), a validação está, muitas vezes, associada com a avaliação (*evaluation*) de uma nova técnica, ou de um novo sistema.

Um estudo experimental pode ser um componente de um processo de avaliação, muitas vezes não é o único.

Em visualização, se a contribuição é uma técnica, ou um algoritmo, em geral a validação se dá por meio da extração de métricas (p.ex., de qualidade visual), ou de estudos experimentais controlados comparando a nova com as existentes. Esse tipo de pesquisa é direcionado à técnica...

Se a contribuição é um sistema, proposto para resolver um problema, a pesquisa é 'orientada ao problema'. Nesse caso, em geral um estudo experimental controlado<br>na o forma mais adequada de fazer validação, ou não é suficie

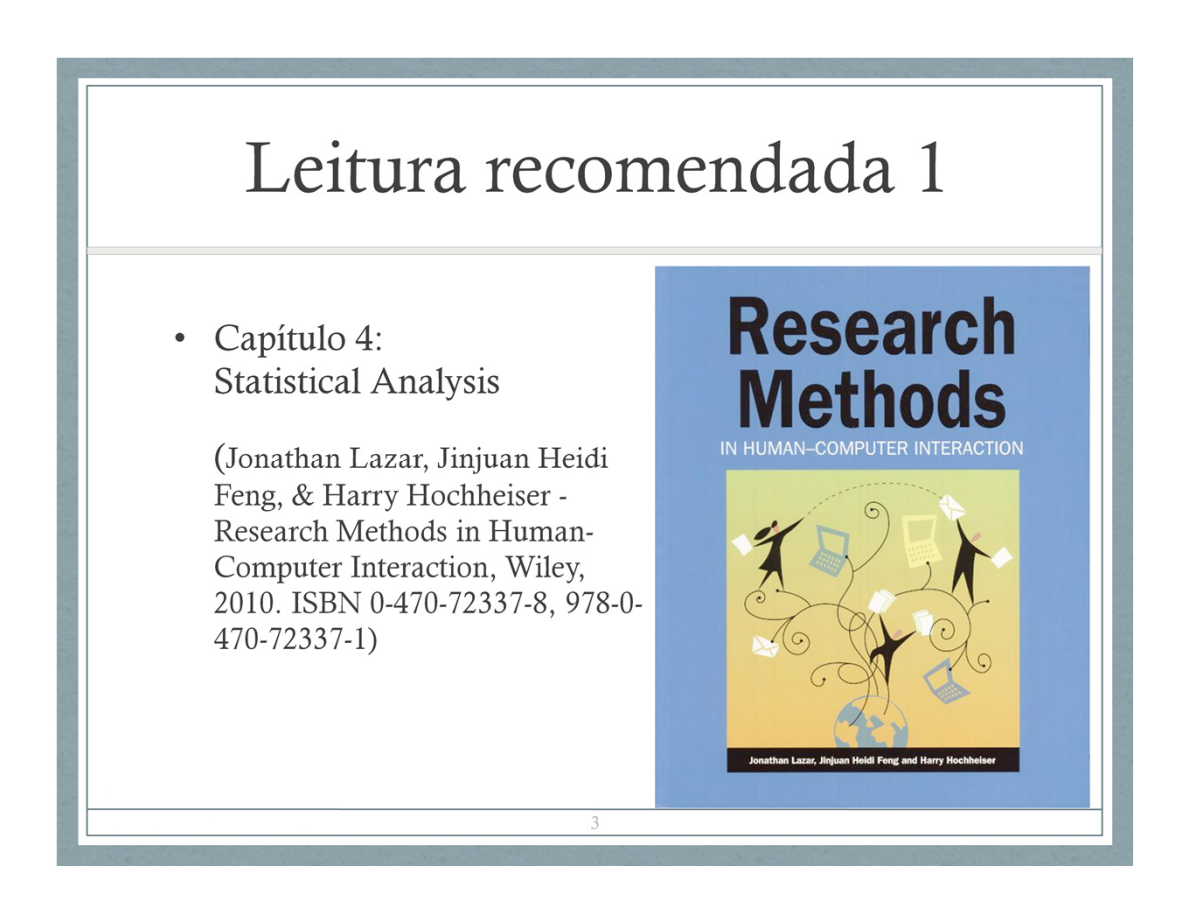

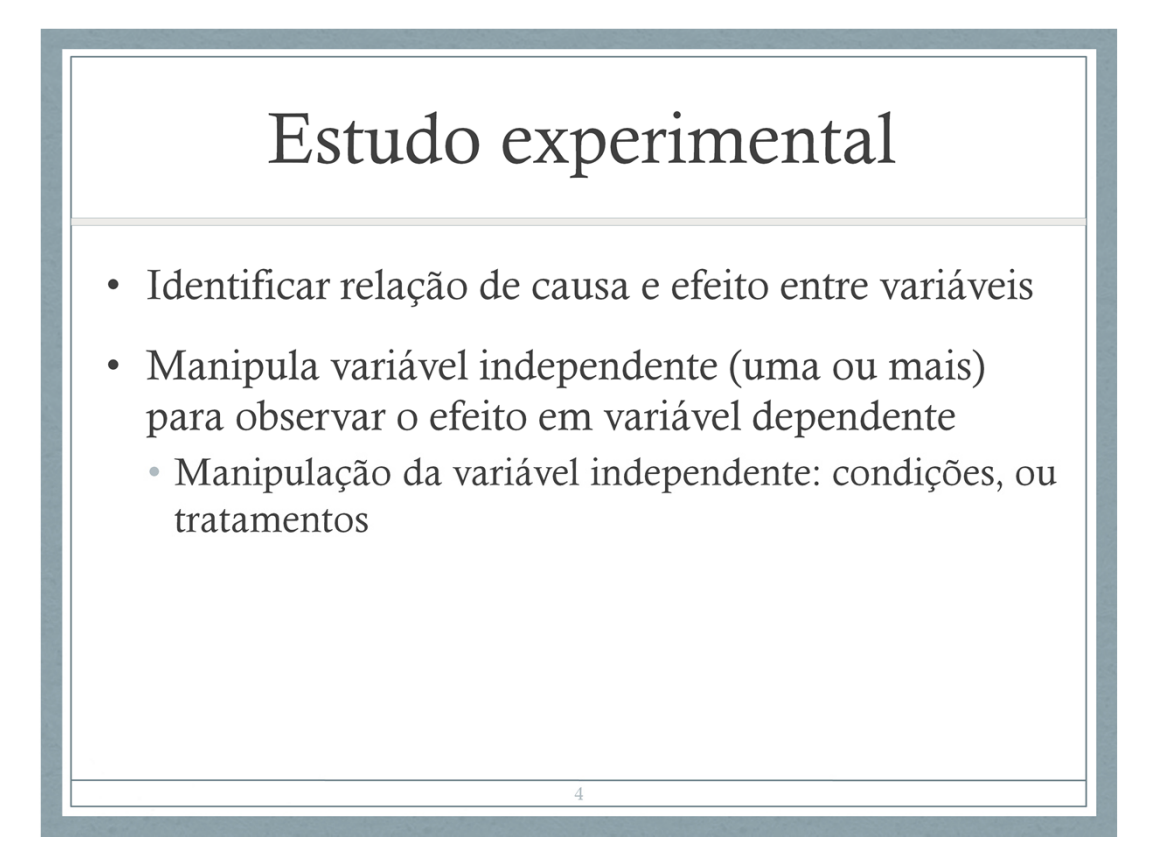

Ex. 1: Suponha que você quer comparar a efetividade de dois motores de busca para tarefas de recuperação de informação, ou que você desenvolveu um novo motor de busca e quer comparar com os que já existem;

v.i.: a escolha do motor de busca v.d.: alguma medida de efetividade em tarefas de r.i.

As condições, ou tratamentos, são os 2 motores de busca.

Ex. 2 Por exemplo, quero analisar se uma nova

técnica de visualização é mais efetiva para executar uma certa tarefa do que uma técnica já existente.

Suponha que vamos considerar que o tempo de execução da tarefa é a medida de efetividade.

v.i. a técnica escolhida. São duas condições, ou tratamentos, a serem comparados, a técnica A e a técnica B.

v.d.: a efetividade (medida pelo tempo de execução).

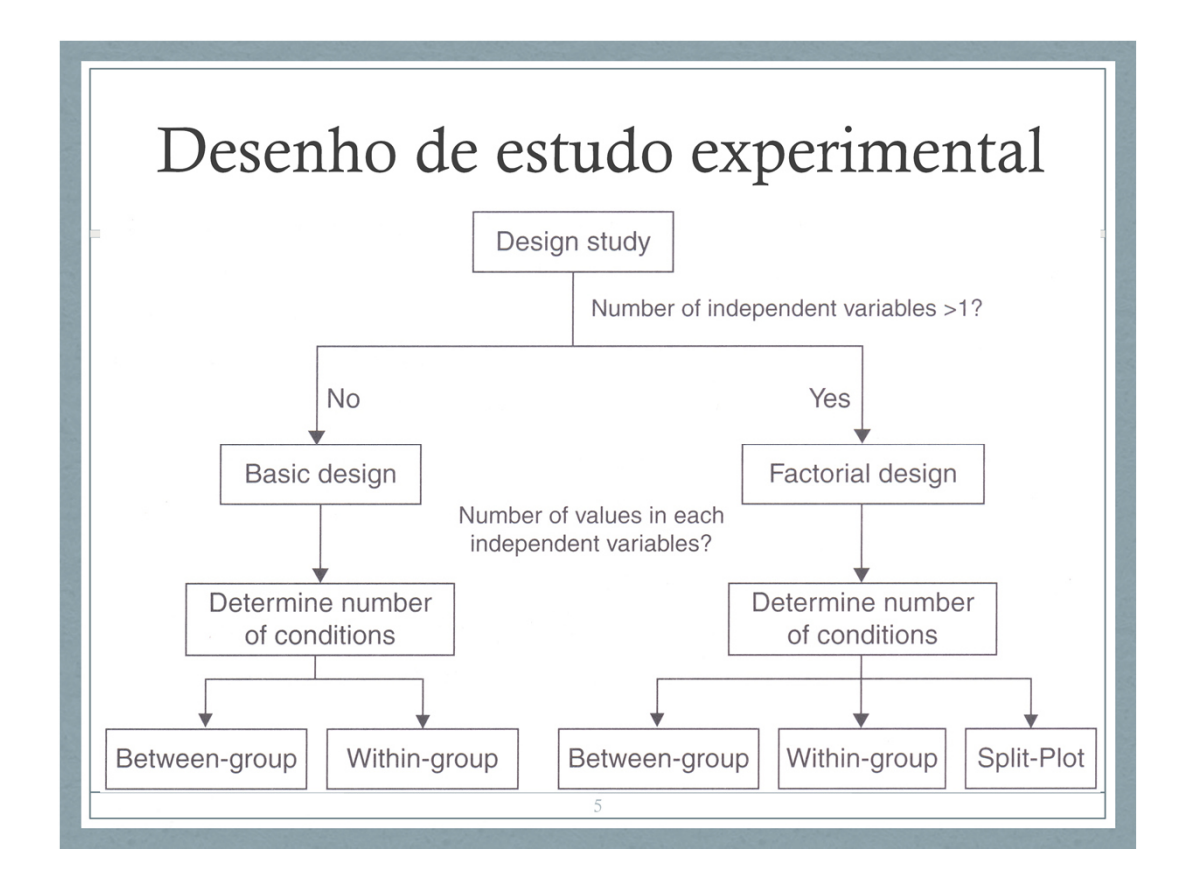

Desenho básico: uma única v.i. (como nos exemplos anteriores)

Desenho fatorial: múltiplas v.i.

Ex. Desenho básico:

Efeito do tipo de teclado no tempo de digitação de textos QWERTY, DVORAK e Alfanumérico (v.i., 3 condições) Tempo de digitação (v.d.)

Ex. Desenho fatorial

Efeito do tipo de teclado (QWERTY, DVORAK e Alfanumérico) e do tipo de tarefa executada (p.ex., tarefas de composição e de transcrição de texto)

no tempo de digitação

v.i. tipo de teclado: 3 valores v.i. tipo de tarefa: 2 valores Numero de condições = 3 x 2 = 6

## Roteiro

- Tratamento e análise inicial dos dados: estatística descritiva  $\bullet$
- · Testes de significância estatística: qual usar e como interpretar
	- · Independent-samples t test
	- Paired samples t test
	- One-way analysis of variance (ANOVA)
	- Factorial ANOVA
	- Repeated measures ANOVA
	- Correlation
	- Regression
	- Chi-square test

## Análise exploratória/descritiva

- · Importante verificar (olhar!) os dados antes de fazer qualquer análise estatística!
- Estatísticas descritivas, gráficos típicos...  $\bullet$
- Verificar se os pressupostos dos testes estatísticos são satisfeitos

· Garbage in, garbage out...

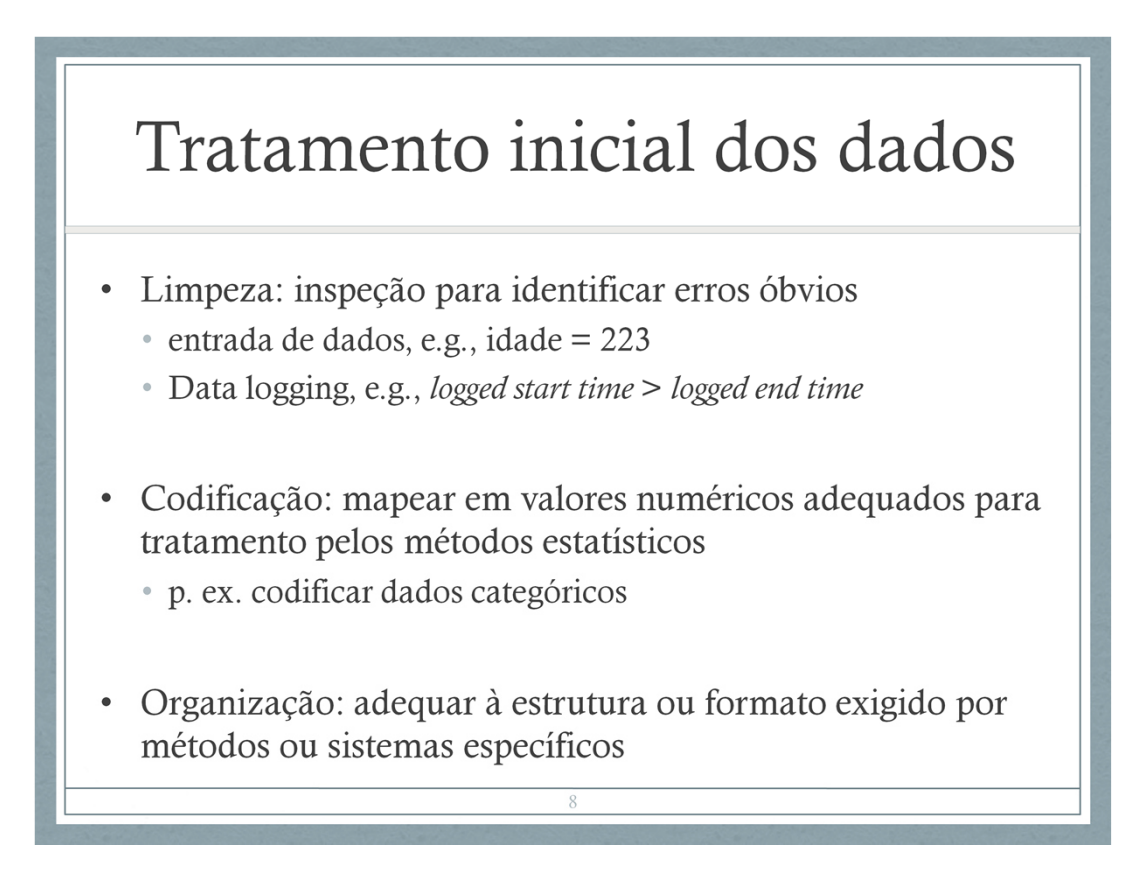

Várias questões aqui:

Dados errôneos (limpeza): como tratar?

Dados faltantes (*missing data*): como tratar?

- Valores extremos (*outliers*): como tratar?
- Qualquer decisão demanda conhecer se o problema existe, no seu caso. Ou seja, tem que 'olhar' os dados, ou ao menos uma amostra deles.

Normalização dos dados: diversas técnicas de mineração de dados requerem algum tipo de normalização dos dados, várias estratégias de normalização... como escolher?

Mais comuns: min-max e z-score...

https://medium.com/@urvashilluniya/why-data-normalization-is-necessary-for-machine-learningmodels-681b65a05029

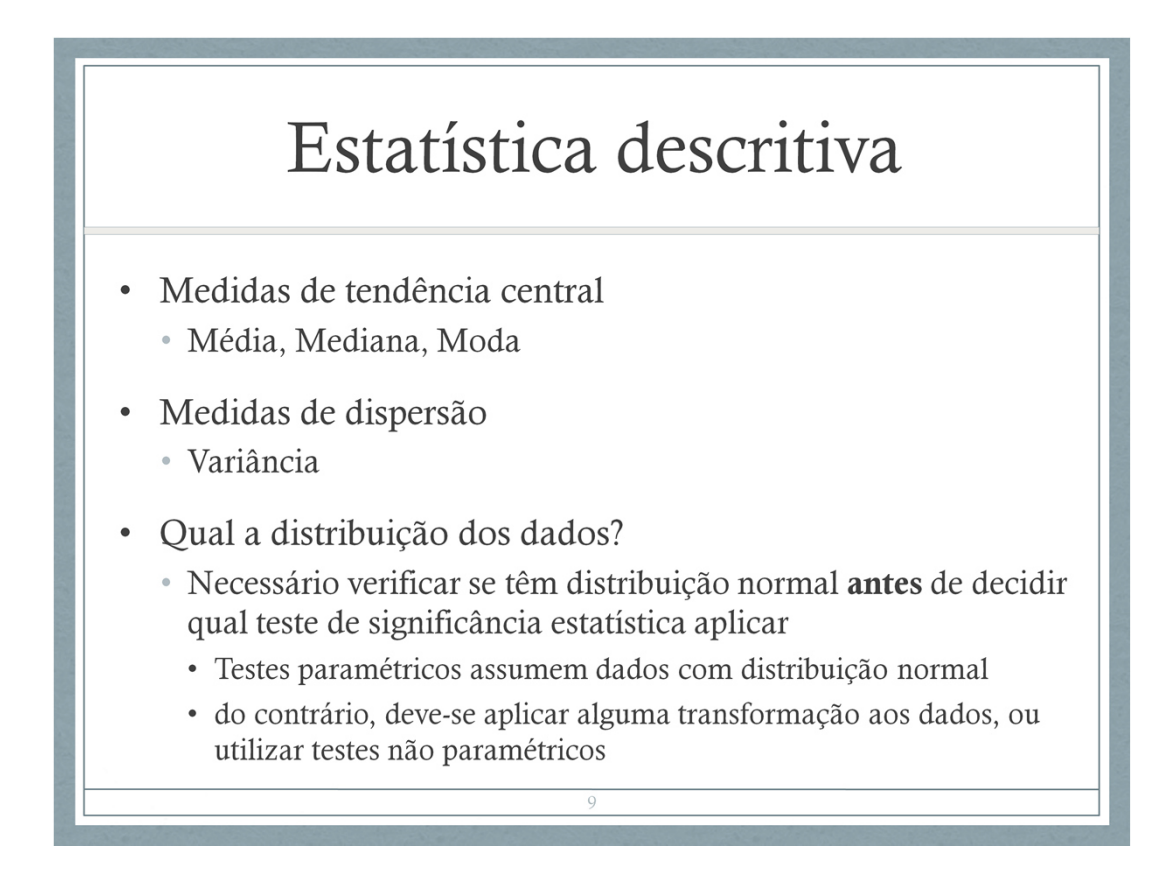

medidas da tendência central – em que valor está concentrado o ´grosso´ dos dados: média, mediana, moda

Mediana: valor que divide o conjunto de dados (ordenado) em dois subconjuntos de igual tamanho

Moda: valor que ocorre com maior frequência.

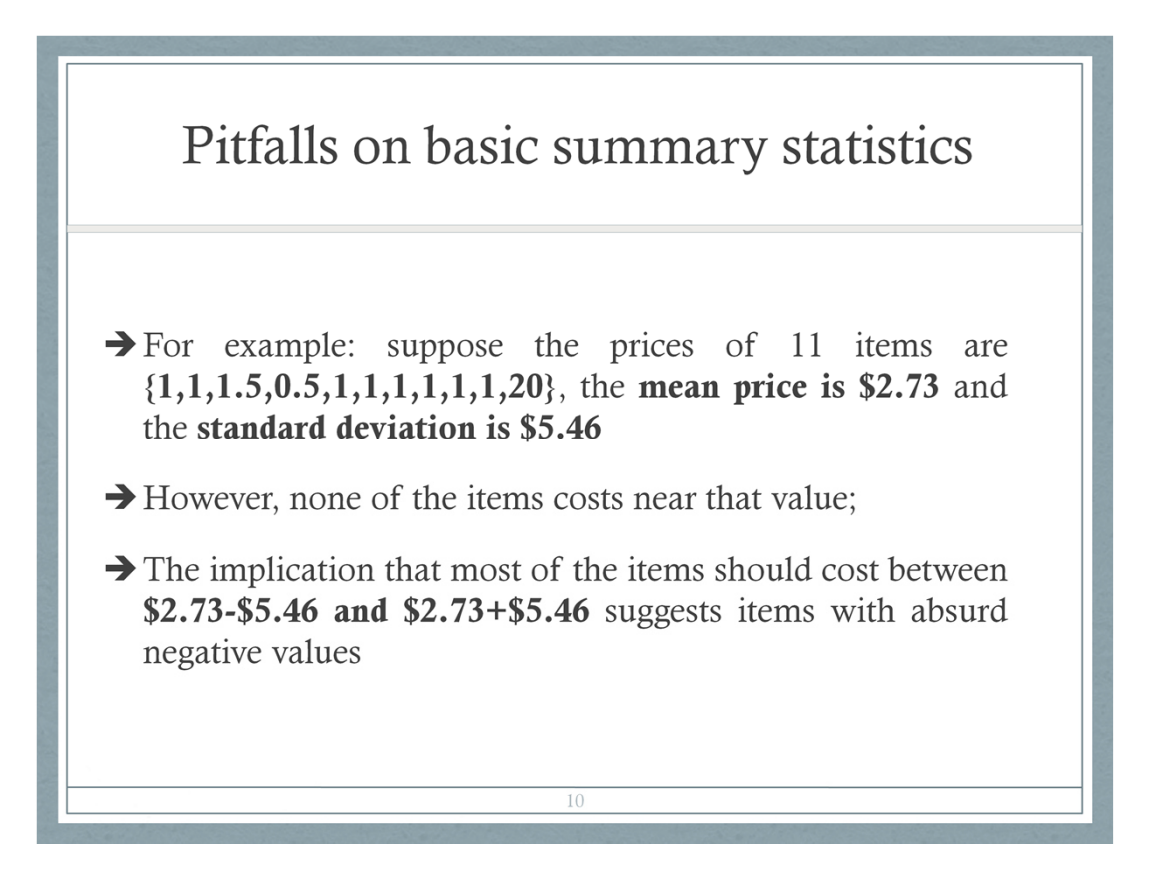

- A plot of a normal distribution (or bell curve). Each band has a width of 1 standard deviation.
- Cumulative probability of a normal distribution with expected value (mean) 0 and standard deviation 1.

Função distribuição de probabilidade acumulada: A função de nome "F" é igual à probabilidade de que a variável aleatória *X* assuma um valor inferior ou igual a determinado *x* i.e., F(x) =  $P(X \le x)$ 

Note que, via de regra, para cada *x*, a função F assumirá um valor diferente.

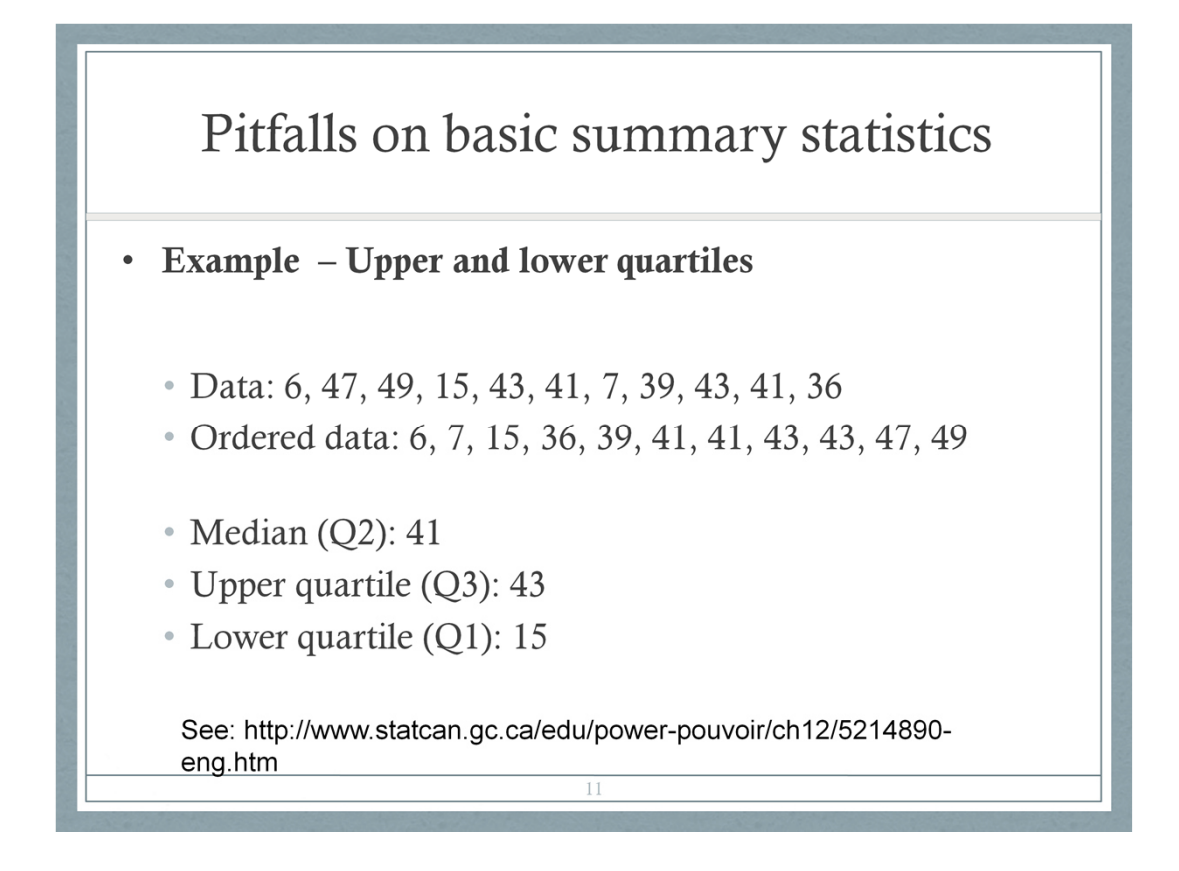

- A plot of a normal distribution (or bell curve). Each band has a width of 1 standard deviation.
- Cumulative probability of a normal distribution with expected value (mean) 0 and standard deviation 1.

Função distribuição de probabilidade acumulada: A função de nome "F" é igual à probabilidade de que a variável aleatória *X* assuma um valor inferior ou igual a determinado *x* i.e3., F(x) =  $P(X \le x)$ 

Note que, via de regra, para cada *x*, a função F assumirá um valor diferente.

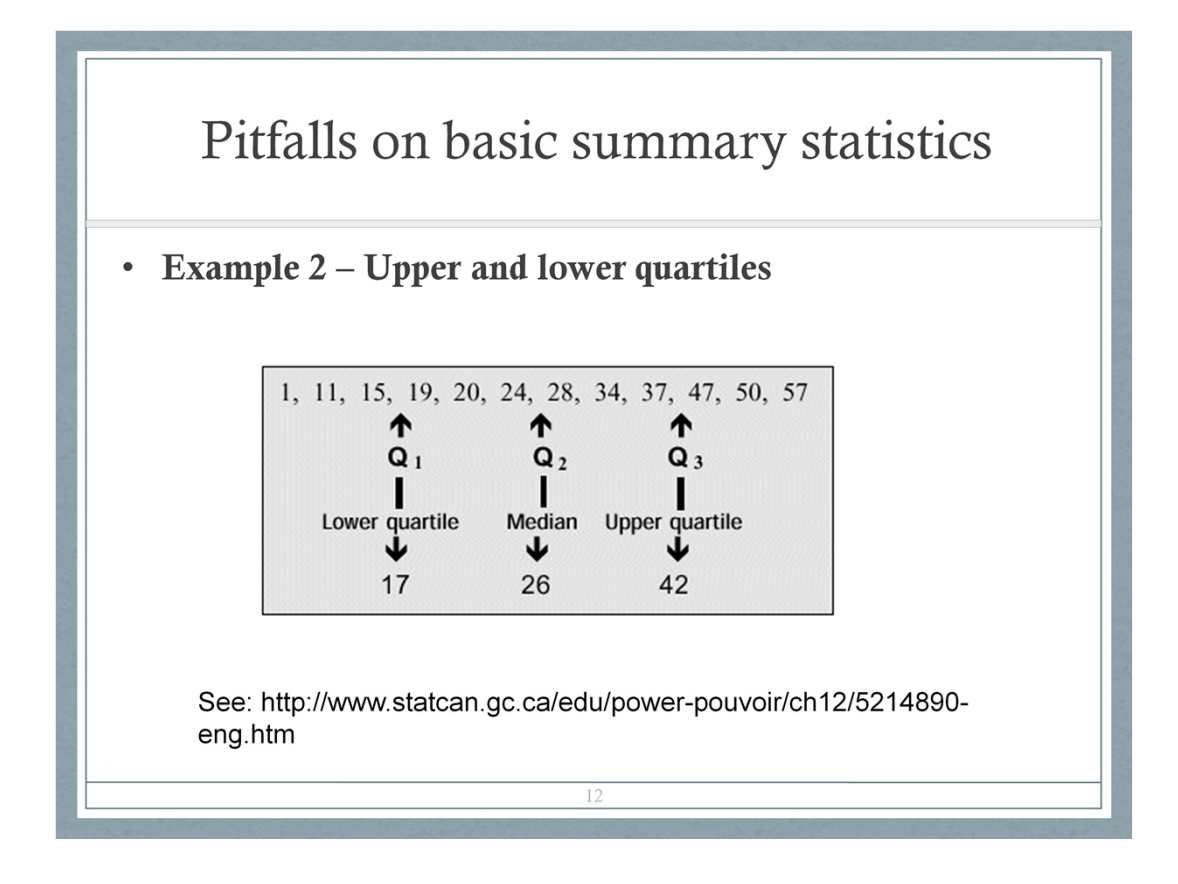

- A plot of a normal distribution (or bell curve). Each band has a width of 1 standard deviation.
- Cumulative probability of a normal distribution with expected value (mean) 0 and standard deviation 1.

Função distribuição de probabilidade acumulada: A função de nome "F" é igual à probabilidade de que a variável aleatória *X* assuma um valor inferior ou igual a determinado *x* i.e3., F(x) =  $P(X \le x)$ 

Note que, via de regra, para cada *x*, a função F assumirá um valor diferente.

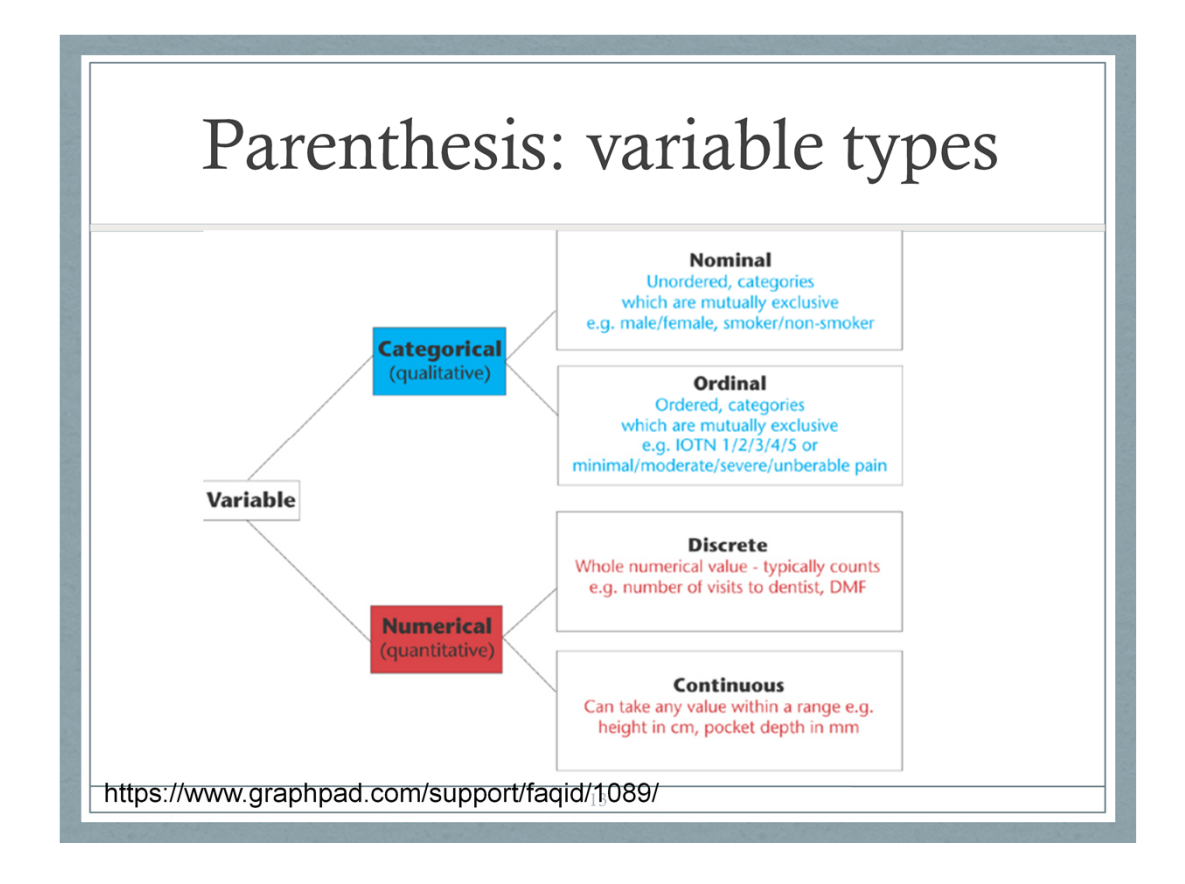

This type of classification can be important to know in order to choose the correct type of statistical analysis.

For example, the choice between regression (quantitative X) and  $\triangle N$  $\triangle N$  (qualitative X) is based on knowing this type of classification for the X variable(s) in your analysis.

Quantitative variables can be further classified into Discrete and Continuous. Discrete variables can take on either a finite number of values, or an infinite, but countable number of values. The number of patients that have a reduced tumor size in response to a treatment is an example of a discrete random variable that can take on a finite number of values. The number of car accidents at an<br>intersection is an example of a d

Continuous variables can take on infinitely many values, such as blood pressure or body temperature. Even though the actual measurements might be rounded to the nearest whole number, in theory,<br>there is some exact body tem

It is important to know whether you have a discrete or continuous variable when selecting a distribution to model your data. The **Binomial and Poisson distributions are popular choices for discrete data** while the Gaussian and Lognormal are popular choices for continuous data.

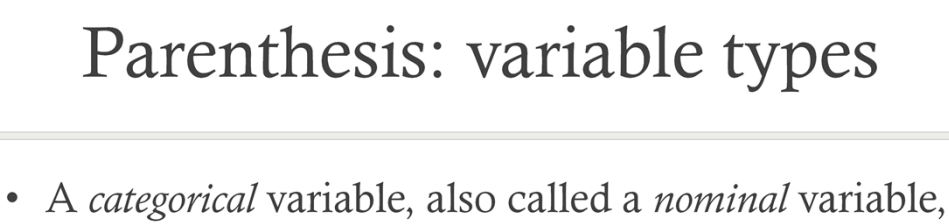

- is for mutual exclusive, but not ordered, categories.
	- e.g. your study might compare five different genotypes. You can code the five genotypes with numbers if you want, but the order is arbitrary
	- any calculations (for example, computing an average) would be meaningless.
- See  $\bullet$

http://www.graphpad.com/support/faqid/1089/

## Parenthesis: variable types

- A *ordinal* variable is one where the order matters but not the difference between values
	- e.g., you might ask patients to express the amount of pain they are feeling on a scale of 1 to 10. A score of 7 means more pain that a score of 5, and that is more than a score of 3. But the difference between the 7 and the 5 may not be the same as that between 5 and 3. The values simply express an order.
	- Another example would be movie ratings, from \* to \*\*\*\*\*.
- See  $\bullet$

http://www.graphpad.com/support/faqid/1089/

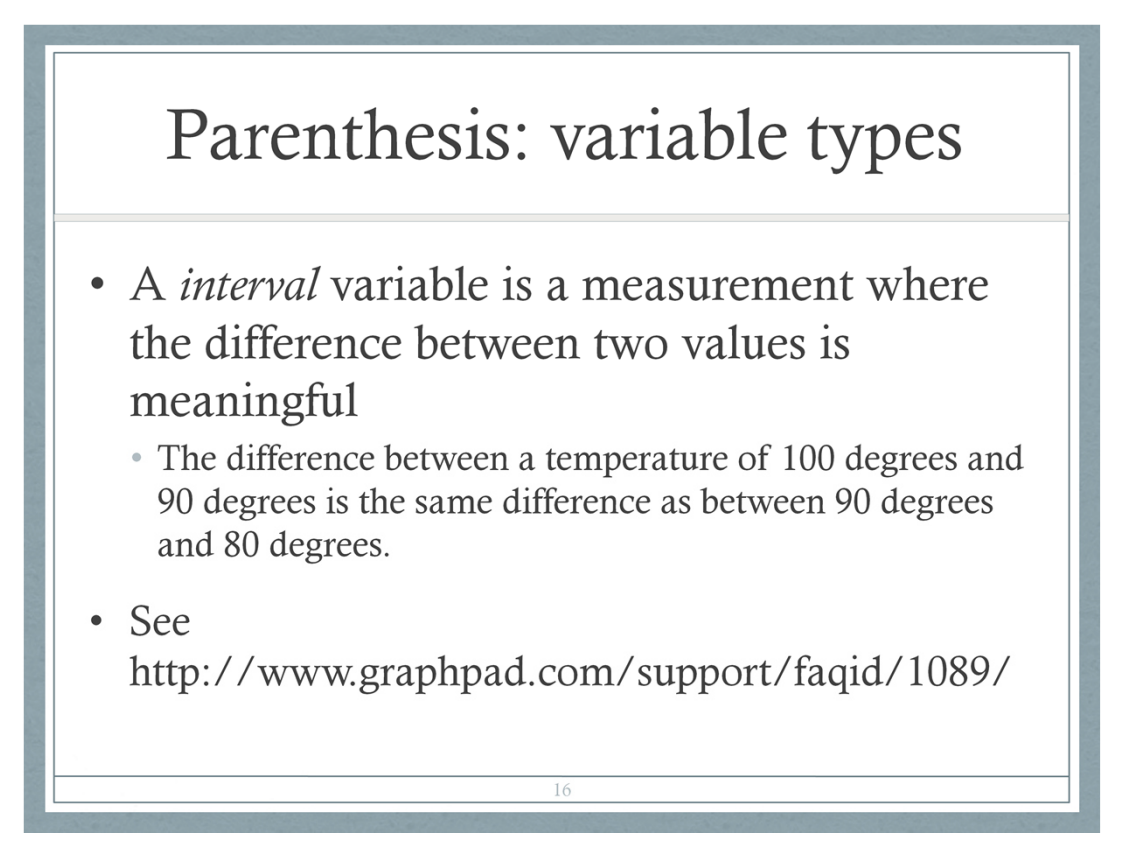

Note that the categories are not as clear cut as they sound. What kind of variable is color? In a psychological study of perception, different colors would be regarded as nominal. In a physics study, color is quantified by wavelength, so color would be considered a ratio variable. What about counts? If your dependent variable is the number of cells in a certain volume, what kind of variable is that. It has all the properties of a ratio variable, except it must be an integer. Is that a ratio variable or not? These questions just point out that the classification scheme appears to be more comprehensive than it is. **Read more** 

**about these problems.**

## Parenthesis: variable types

- A ratio variable has all the properties of an interval variable and also has a clear definition of 0.0: when the variable equals 0.0, there is none of that variable
	- Ex. height, weight, enzyme activity are ratio variables.
	- Temperature, expressed in  $F$  or  $C$ , is not a ratio variable. A temperature of 0.0 on either of those scales does not mean 'no heat'. However, temperature in Kelvin is a ratio variable, as 0.0 Kelvin really does mean 'no heat'.
	- When working with ratio variables (not interval variables), you can look at the ratio of two measurements: a weight of 4 grams is twice a weight of 2 grams, because weight is a ratio variable. A temperature of 100 degrees C is not twice as hot as 50 degrees C, because temperature C is not a ratio variable.

Note that the categories are not as clear cut as they sound. What kind of variable is color? In a psychological study of perception, different colors would be regarded as nominal. In a physics study, color is quantified by wavelength, so color would be considered a ratio variable. What about counts? If your dependent variable is the number of cells in a certain volume, what kind of variable is that. It has all the properties of a ratio variable, except it must be an integer. Is that a ratio variable or not? These questions just point out that the classification scheme appears to be more comprehensive than it is. **Read more** 

**about these problems.**

# Parenthesis: variable types

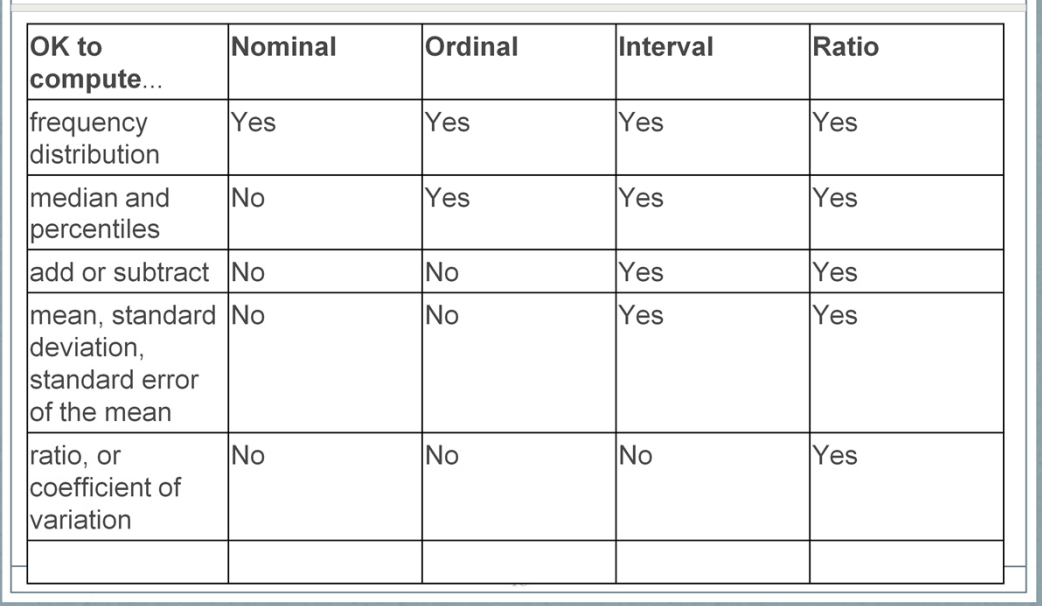

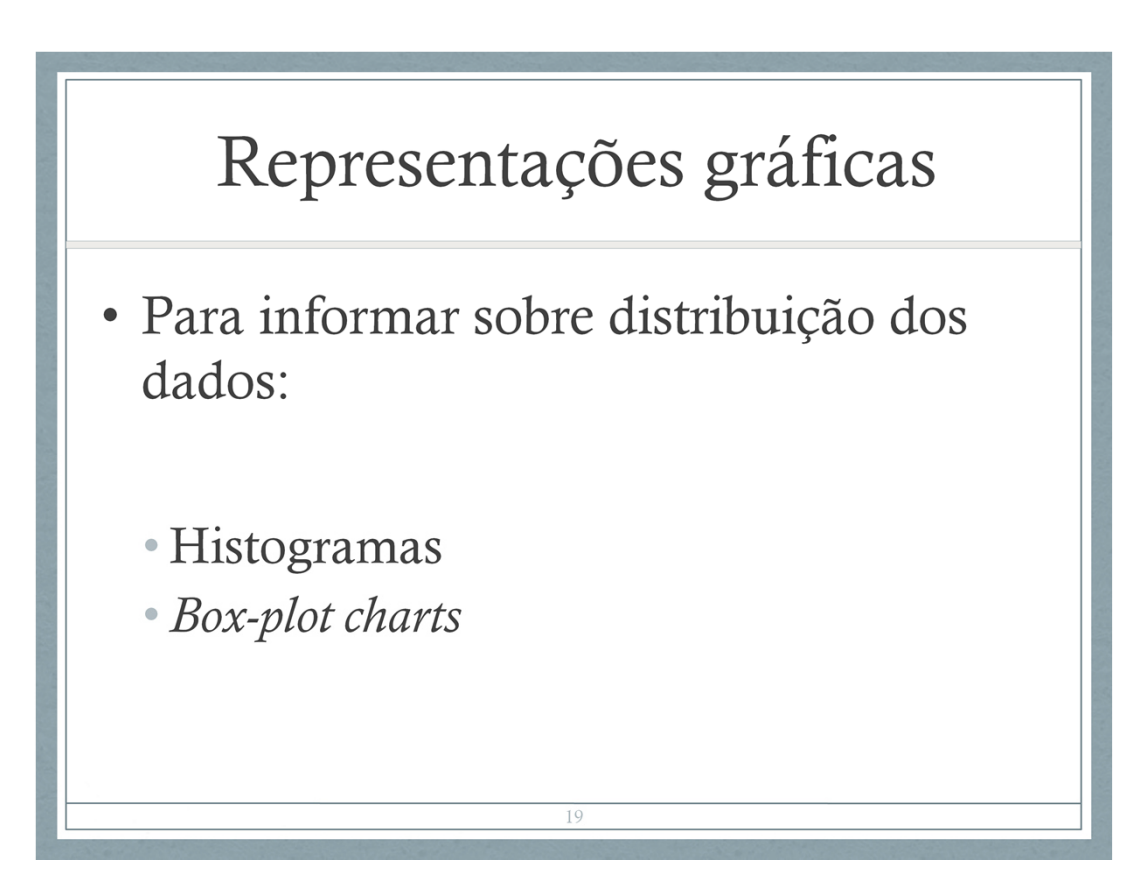

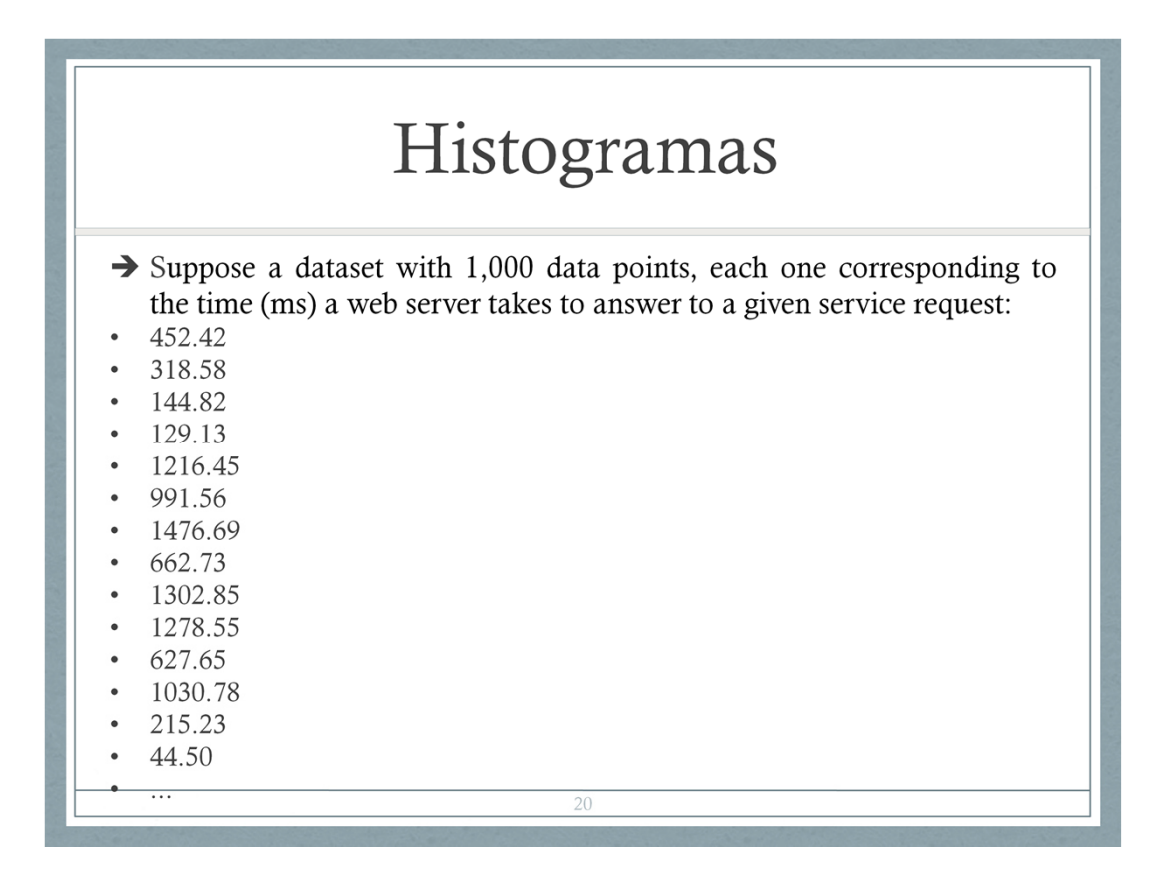

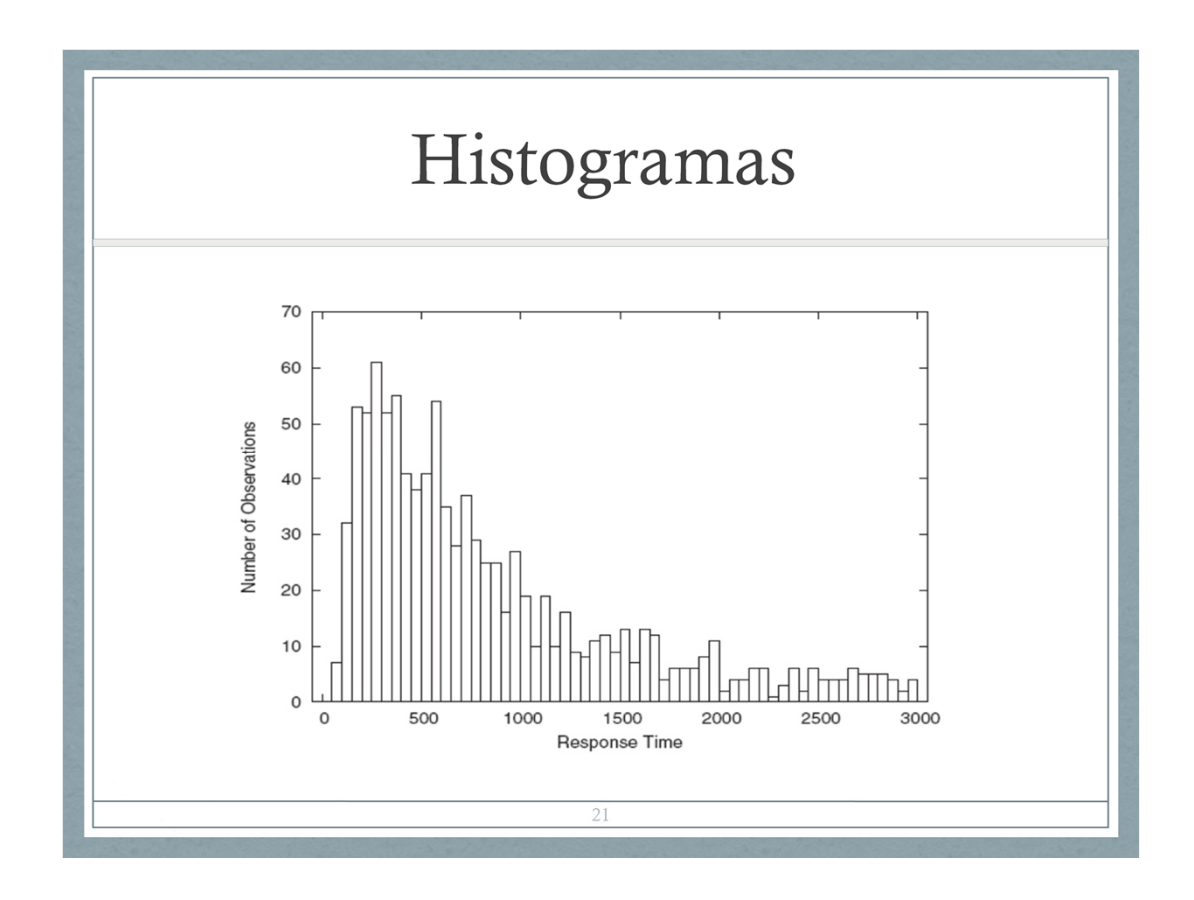

- conjunto de dados com 1.000 observações, que foram agregadas em 60 intervalos (´bins´) de 50ms cada.
- O que eu posso afirmar sobre o funcionamento do servidor web?

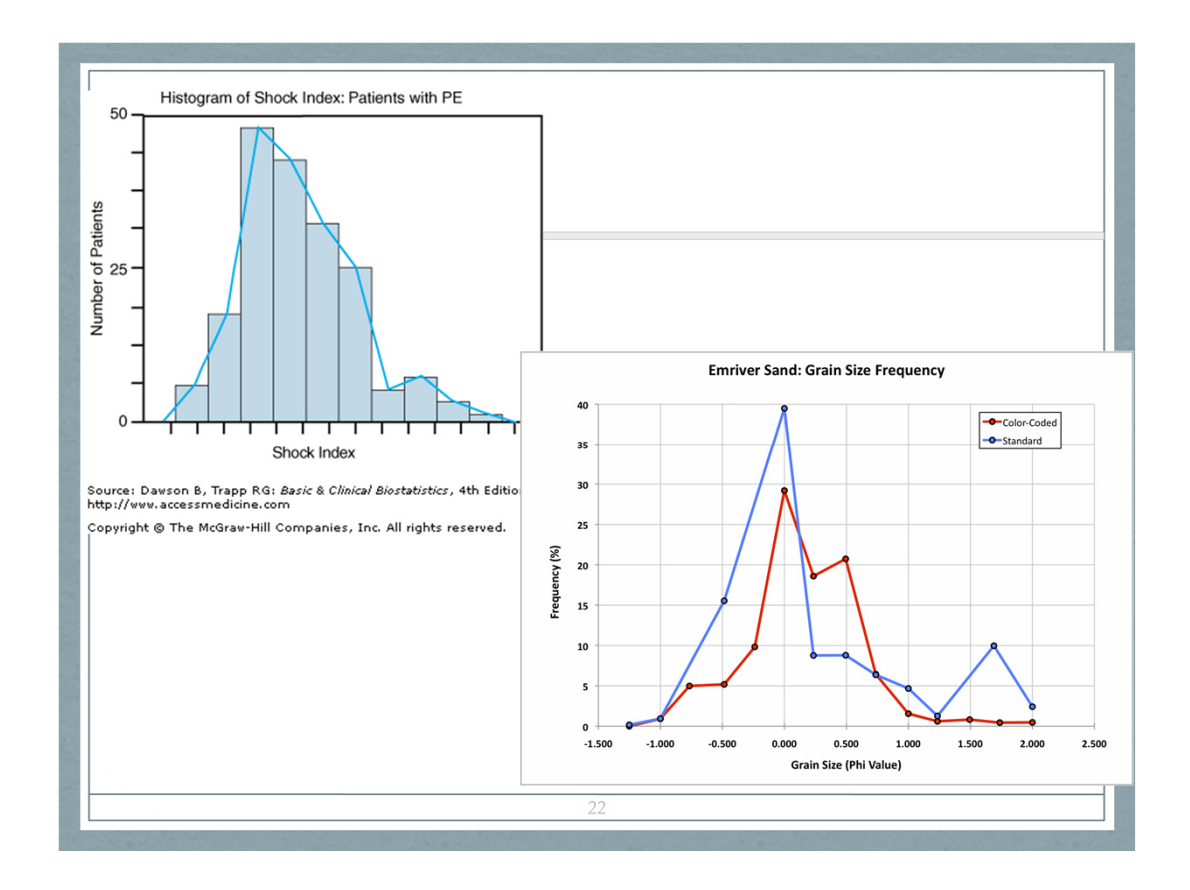

#### https://datavizcatalogue.com/methods/histogra m.html

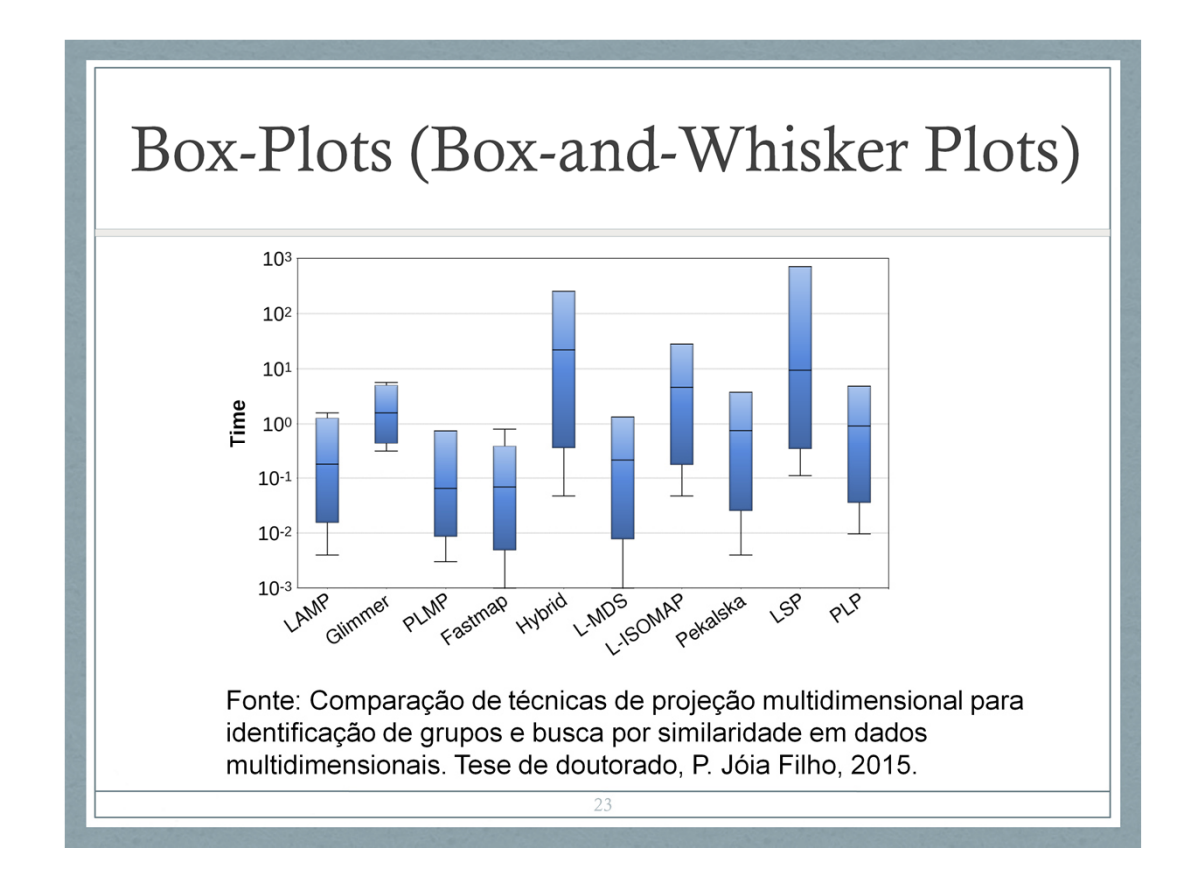

- A Figura 4.4(b) mostra os tempos computacionais das técnicas comparadas. Note que
- a LAMP é bastante competitiva, equiparada a métodos do estado da arte como a PLP.
- De fato, a LAMP só tem desempenho inferior a PLMP e FASTMAP, técnicas conhecidas por seu baixo custo computacional.
- https://datavizcatalogue.com/methods/box\_plot. html

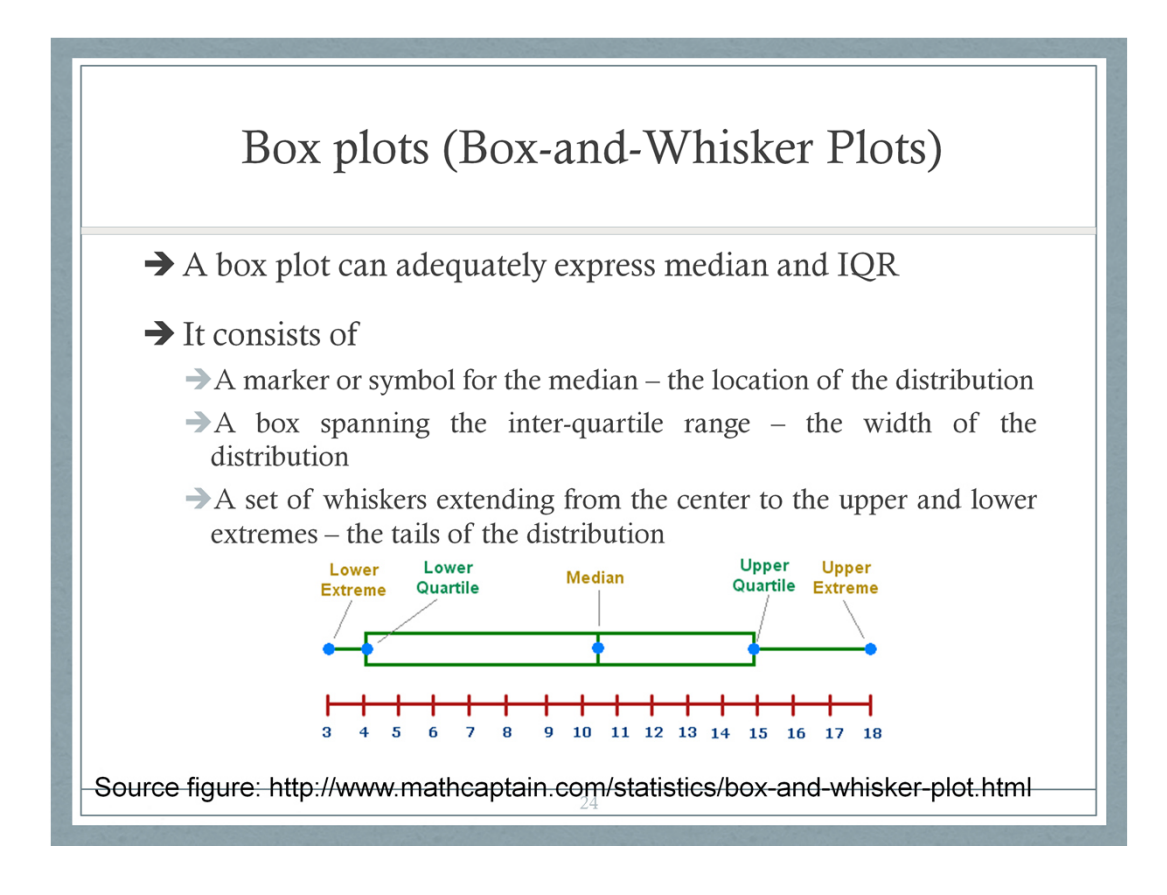

- IQR: amplitude interquartil: 50% do conjunto: representado no ´comrimento´ da caixa Lower adjacent value: valores <  $(1,5 \times IQR)$  +  $Q<sub>1</sub>$
- Upper adjacent value: valores  $>$  (1,5 x IQR) + Q3
- Valores < (>) que o Lower (Upper) adjacent values são considerados ´outliers´ (valores espúrios) (muito distantes dos valores que ocorrem com maior frequencia (50% da frequencia…) de valores)

# Retomando...

- · Estudo experimental conduzido para identificar relação de causa e efeito entre variáveis
	- · Manipula variável independente (uma ou mais) para observar o efeito na variável dependente
	- · Manipulação da variável independente: múltiplas condições, ou tratamentos
	- · Coletou medidas da v.d. nas múltiplas condições...

Ex. 1: Suponha que você quer comparar a efetividade de dois motores de busca para tarefas de recuperação de informação, ou que você desenvolveu um novo motor de busca e quer comparar com os que já existem;

v.i.: a escolha do motor de busca v.d.: alguma medida de efetividade em tarefas de r.i.

As condições, ou tratamentos, são os 2 motores de busca.

Ex. 2 Por exemplo, quero analisar se uma nova

técnica de visualização é mais efetiva para executar uma certa tarefa do que uma técnica já existente.

Suponha que vamos considerar que o tempo de execução da tarefa é a medida de efetividade.

v.i. a técnica escolhida. São duas condições, ou tratamentos, a serem comparados, a técnica A e a técnica B.

v.d.: a efetividade (medida pelo tempo de execução).

## Comparando médias

- · Estudos envolvendo múltiplos grupos ou múltiplas condições: objetivo é identificar se existe alguma diferença no desempenho dos diferentes grupos/condições
- Devido à variância no experimento, não basta simplesmente comparar as médias: é preciso verificar se as diferenças observadas podem ser atribuídas à manipulação das variáveis independentes, ou se são resultado do acaso => testes de significância
- Suponha que você está avaliando a efetividade de dois motores de busca para tarefas de recuperação de informação;
- Se você decidiu adotar um ´between-group design´: recrutou dois grupos de participantes, cada um dos grupos vai usar um dos motores de busca para completar uma sequencia de tarefas de busca.
- Se você optou por um ´within-group´design´, você recrutou um único grupo de participantes, e todos vão executar uma sequência de tarefas de busca usando ambos os motores.

Em qualquer dos casos, você quer comparar alguma medida de desempenho dos dois grupos, ou das duas condições, para verificar se existe uma diferença que pode ser considerada estatisticamente significativa.

Muitos estudos envolvem três ou mais condições sendo comparadas.

## Comparando médias

· Se a probabilidade de que a diferença observada não ser resultado do acaso for suficientemente baixa (e.g.,  $\lt$  5%) podemos afirmar, com confiança alta, que essa diferença é explicada pela manipulação das variáveis de controle

- Suponha que você está avaliando a efetividade de dois motores de busca para tarefas de recuperação de informação;
- Se você decidiu adotar um ´between-group design´: recrutou dois grupos de participantes, cada um dos grupos vai usar um dos motores de busca para completar uma sequencia de tarefas de busca.
- Se você optou por um ´within-group´design´, você recrutou um único grupo de participantes, e todos vão executar uma sequência de tarefas de busca usando ambos os motores.

Em qualquer dos casos, você quer comparar alguma medida de desempenho dos dois grupos, ou das duas condições, para verificar se existe uma diferença que pode ser considerada estatisticamente significativa.

Muitos estudos envolvem três ou mais condições sendo comparadas.

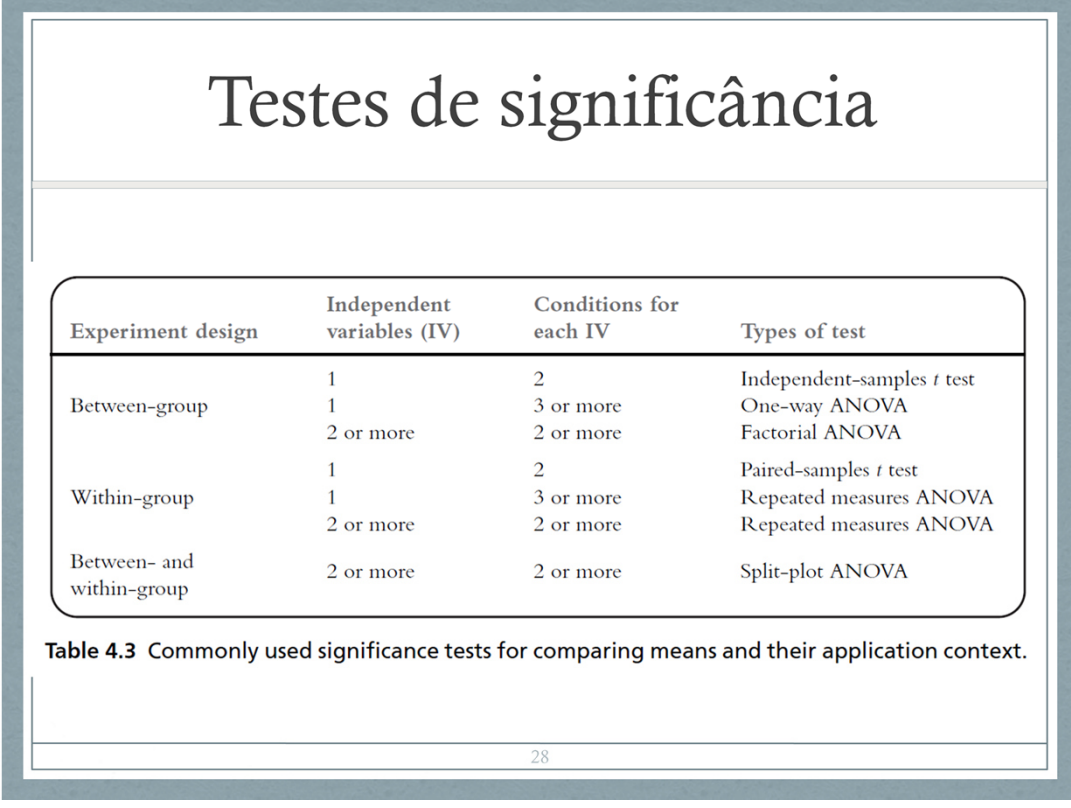

Existem diversos testes de significância para comparar as médias de múltiplos grupos, sendo que dois muito comuns são o t-test e a análise de variância (ANOVA).

(esses testes analisam se a variância observada nos dados pode ser atribuída ao acaso, ou se pode ser atribuída à manipulação das v.i.s (e com que confiança).

P. ex., que confiança eu posso ter que a variância observada nos tempos de digitação de textos se deve à escolha do teclado, ou que o sucesso na execução das tarefas de r.i. se deve à escolha do motor do busca.

O t-test é uma análise de variância simplificada aplicável quando são só 2 condições a serem comparados. No exemplo dos motores de busca, você usaria o independent samples t-test se tivesse adotado o between-group design, ou o paired-samples t test se tivesse optado pelo within-group design.

Se você precisa comparar mais de 2 grupos ou condições, é preciso usar um teste ANOVA.

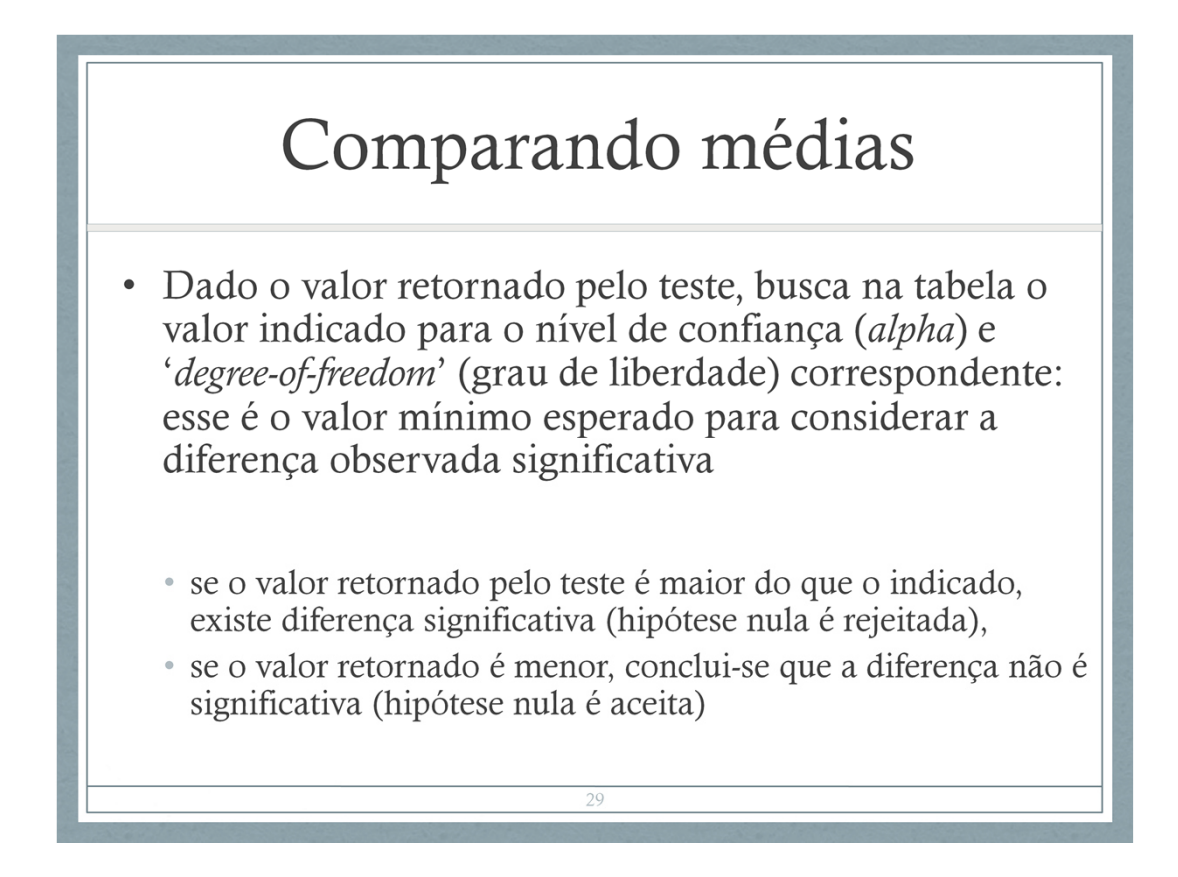

http://conteudo.icmc.usp.br/pessoas/francisco/S ME0123/listas/Tabela\_Dist\_t.pdf

Tabela informa o valor mínimo esperado pelo teste para que a diferença observada seja considerada significativa.
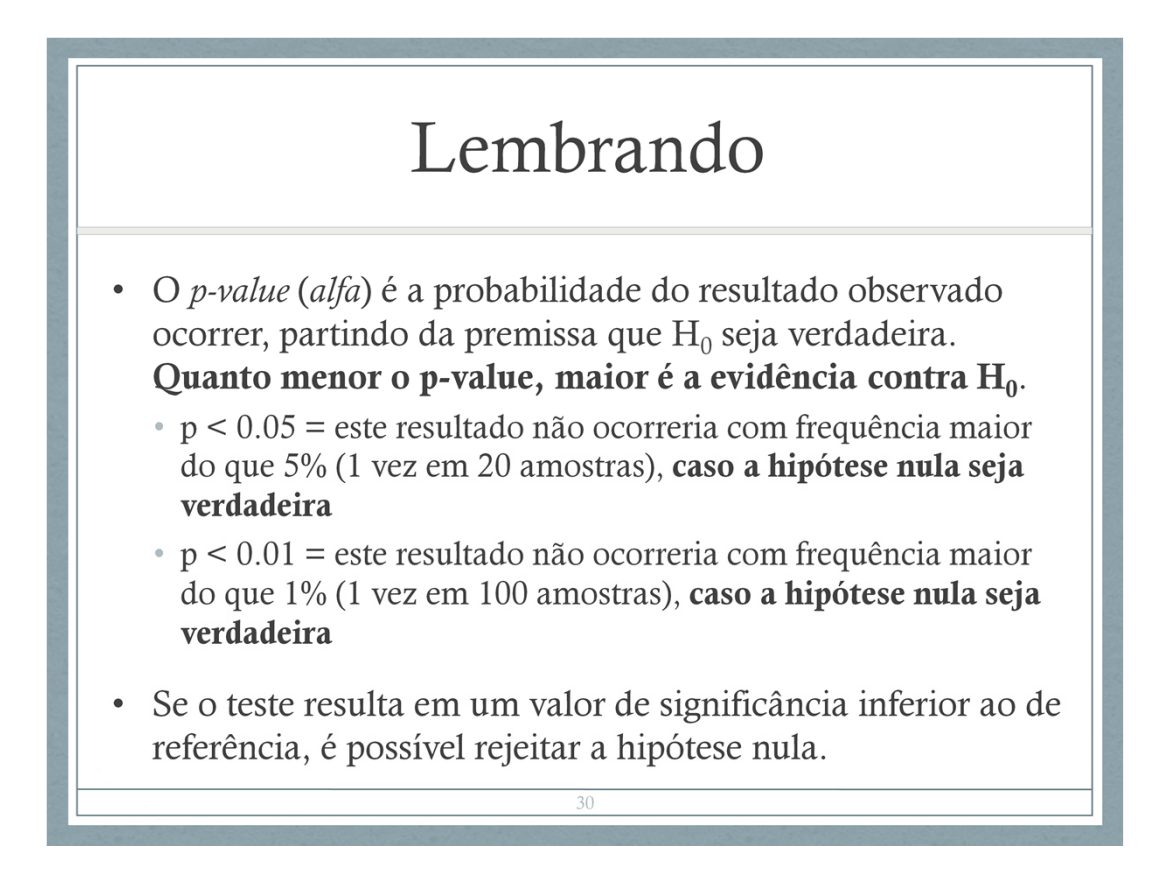

P-value, ou alpha: probabilidade dos dados observados ocorrerem, dado que  $H_0$  é verdadeira. Por isso, é possível rejeitar a hipótese nula se o teste de significância estatística for inferior ao p-value.

Não é a probabilidade de incorrer no erro Tipo I (falso positivo), i.e., rejeitar  $H_0$ ,

Em outras palavras, é a probabilidade de eu observar essa diferença entre os grupos (condições) nos meus dados, se a hipótese nula for verdadeira.

## Vídeo https://www.youtube.com/watch?v=- MKT3yLDkqk sobre p-values

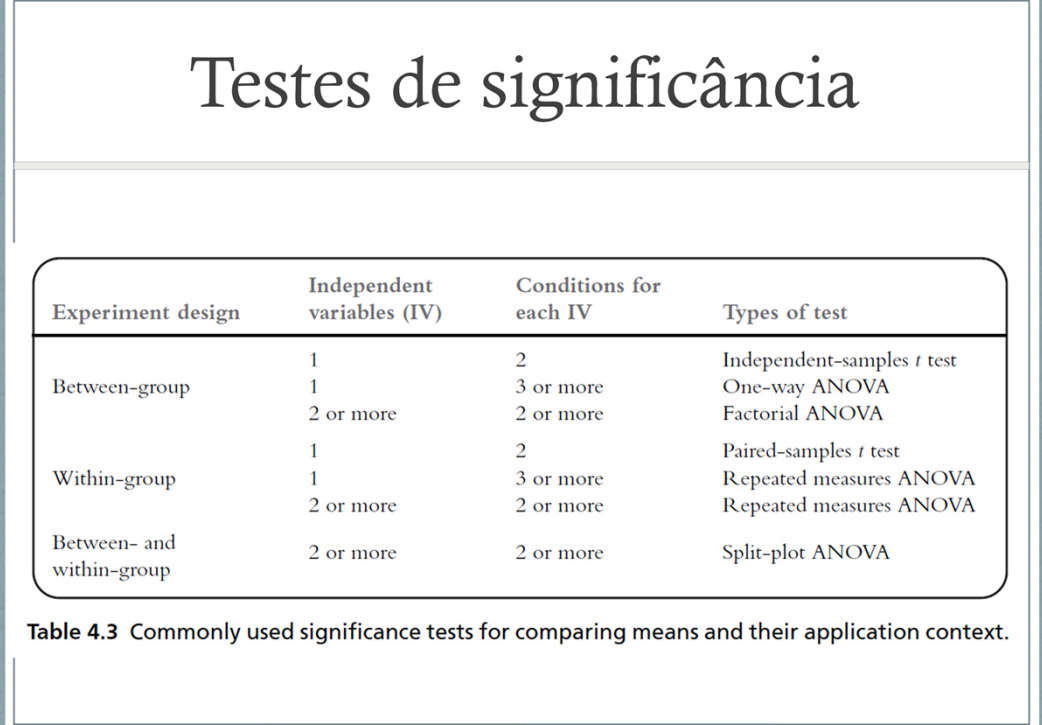

Tabela 4.3

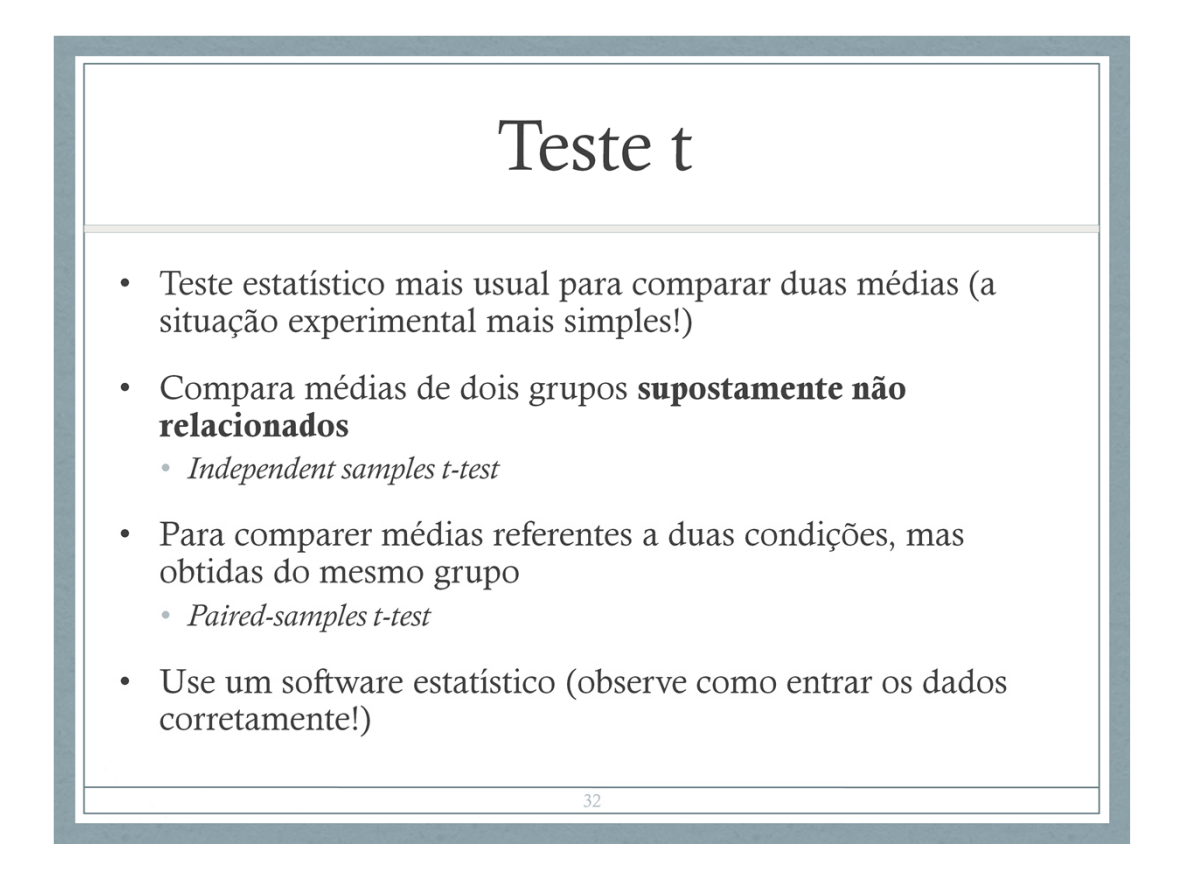

- O valor t é uma razão: a diferença entre as médias (i.e., o efeito experimental observado) dividida por uma estimativa do erro padrão da diferença entre as médias das duas amostras
- Erro padrão: é uma medida de quão representativa é uma amostra, em relação à toda a população.
- https://blog.minitab.com/blog/adventures-instatistics-2/understanding-t-tests-1-sample-2 sample-and-paired-t-tests

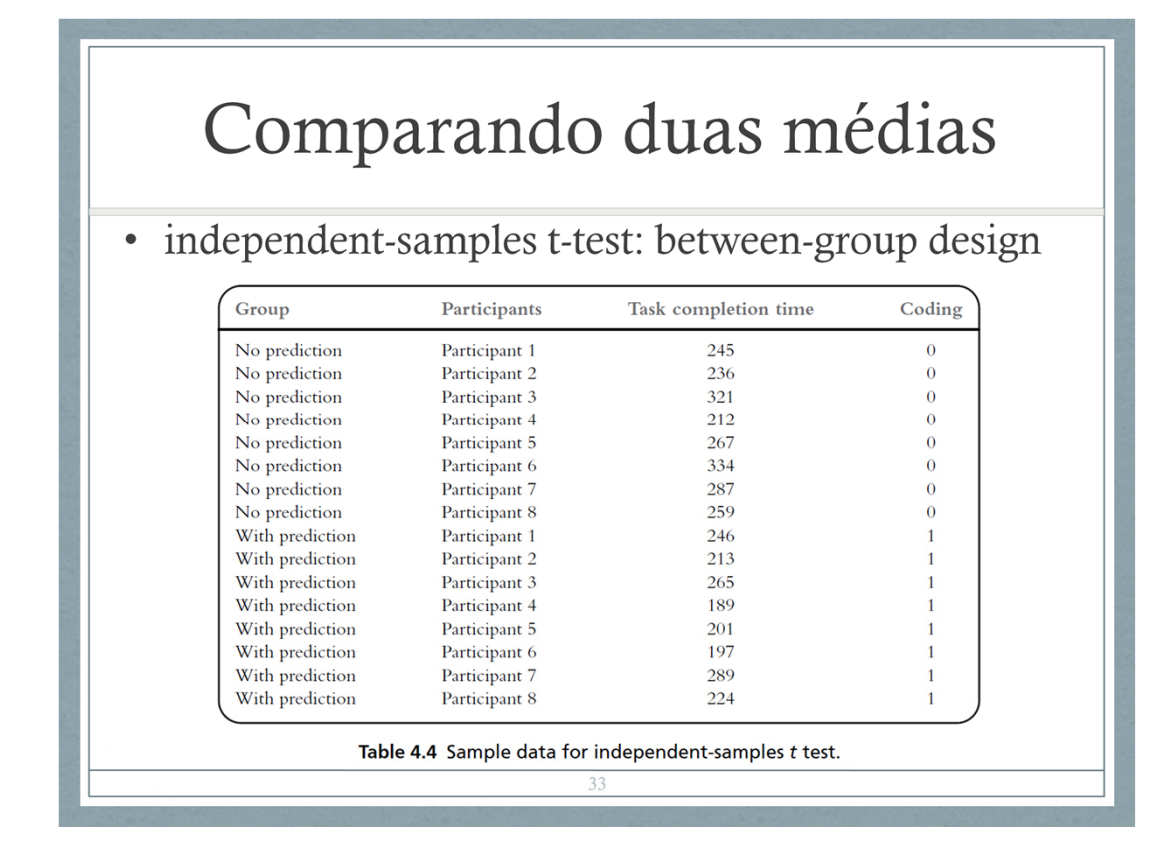

p. ex. H<sub>0</sub>: Não há diferença no tempo nos tempos para completar uma tarefa entre indivíduos que usam um software com o recurso de ´word-prediction´ e indivíduos que usam um software sem esse recurso.

Suponha que você esscubu o estudo esperimentel, com um design between group: 2 Instamentos, 2 grupos, cada grupo foi submestio a um Instamento.<br>Esse seria o formato de entrada de dados em um software estatístico como o SPS

Entradas as columas 3e 4, o SPSS retorneum valor trquento maior esse valor, maior a probabilidade da hipólese nula ser falus (e de você este acurtendo ao rejeiti-la). Precisa verificar na tabela da i-distribution se esse v

Nessa configuração, o SPSS retornaria lentre outras informações) o valor t = 2.109, que é maior do que o valor t para o degree-of-freedom específico (df = 15, porque tenos 16 amostras) para um intervalo de ordiança de 95%. http://conteudo.icmc.usp.br/pessoas/francisco/SME0123/listas/Tabela\_Dist\_t.pdf

Em termos estatísticos, o resultado seria reportado assim:

An independent samples t-test suggests that there is significant difference in the task completion fire between the group who used the standard word-processing software and the group who used the prediction software

( t(15) = 2,169, p < 0,05)

"degrees of freedom" means that number of observations which are independent from parameter. For example, there are 25 people and 25 chains in noom. People will sit these chains. 24 people have chance to choose their chain To this end,

-tycuuse chi-square to leat homogenelly or independence in contingency tables, df calculates with (row-1)"(column-1)" (rouber of parameter which are estimated-1)<br>-tycuuse chi-square to leat substituted for the book of the

Wane ka banyahati wa kan ka mana bada di Kama dangabi akalon. Pe ampia demonikdendah Dawahat abawatan dopulaka? ab.. Alo wan watang durinca, waa Fast ad danga barinca danga.<br>Prih vu shold koo wa vulin dan dan sana mana man

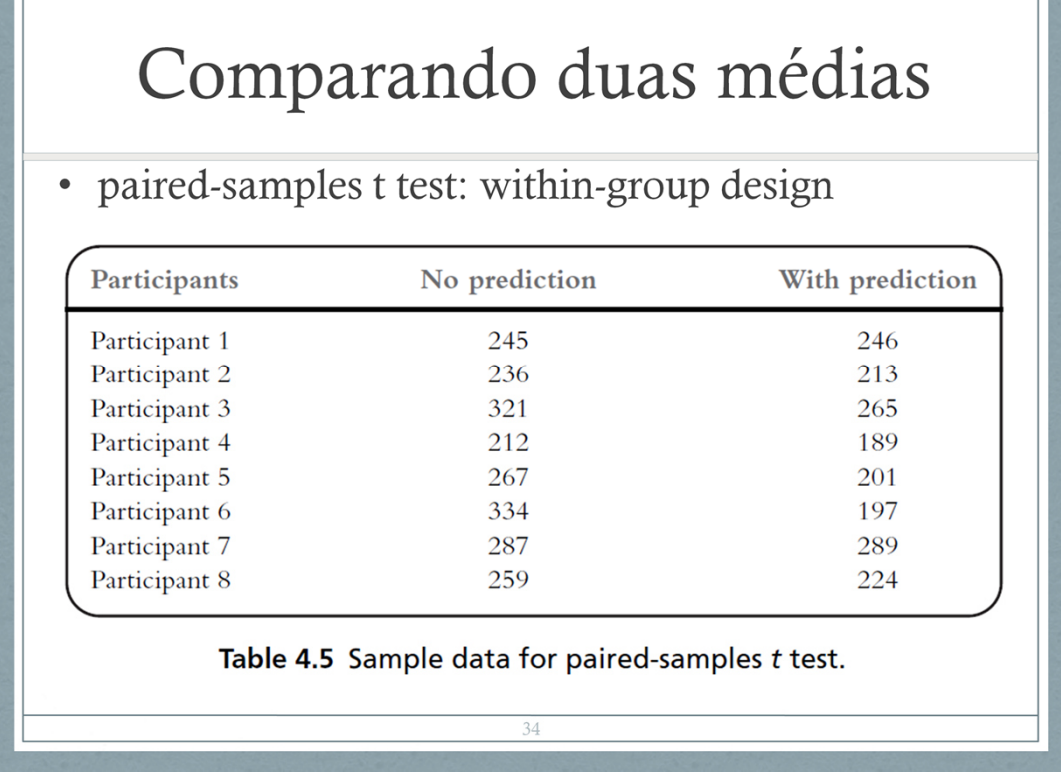

- p. ex. H<sub>0</sub>: Não há diferença no tempo nos tempos para completar uma tarefa entre indivíduos que usam um software com o recurso de ´word-prediction´ e indivíduos que usam um software sem esse recurso.
- Suponha que você executou um estudo experimental, com um design within group (mesmo grupo foi submetido aos 2 tratamentos).
- Esse seria o formato de entrada de dados no SPSS se o design for within-group

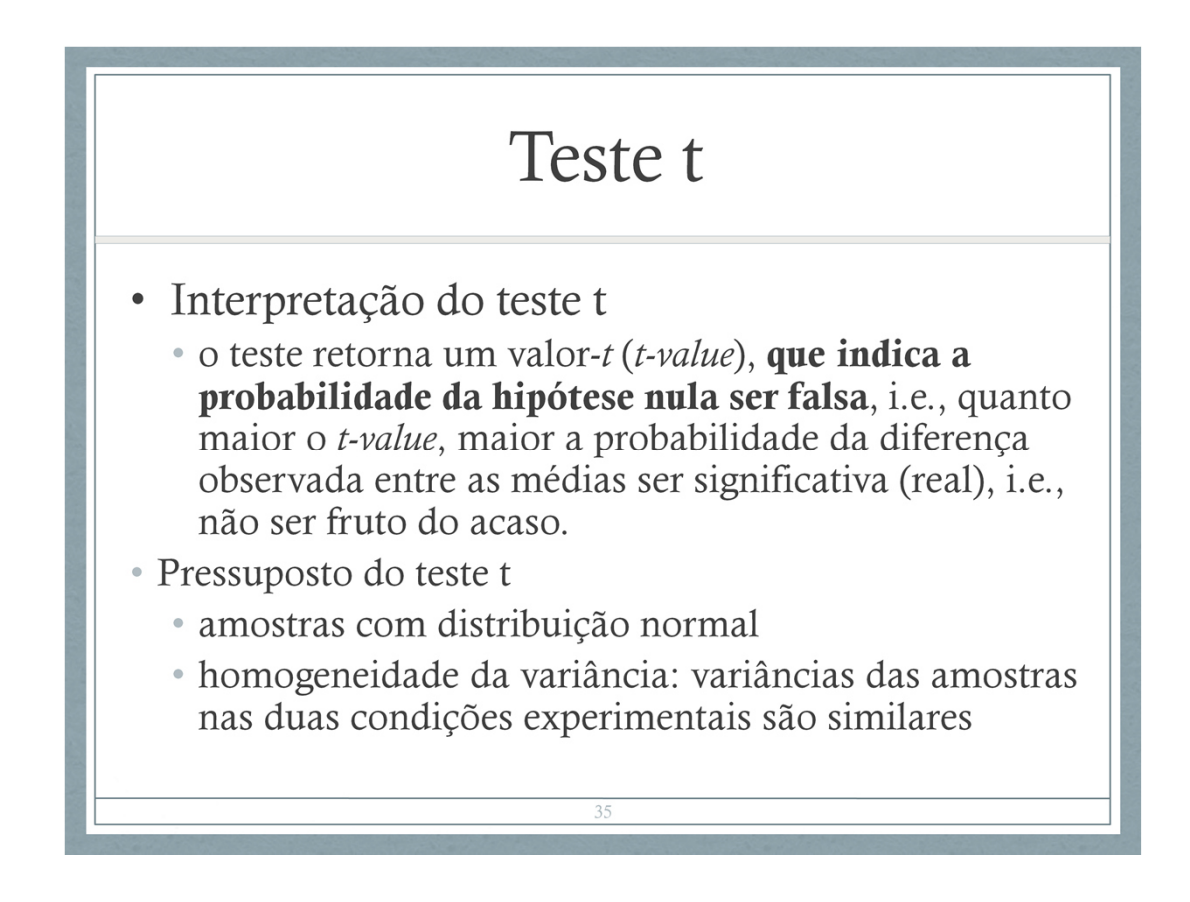

quanto maior o valor t retornado, maior a probabilidade da hipótese nula ser falsa (e de você estar acertando ao rejeitá-la).

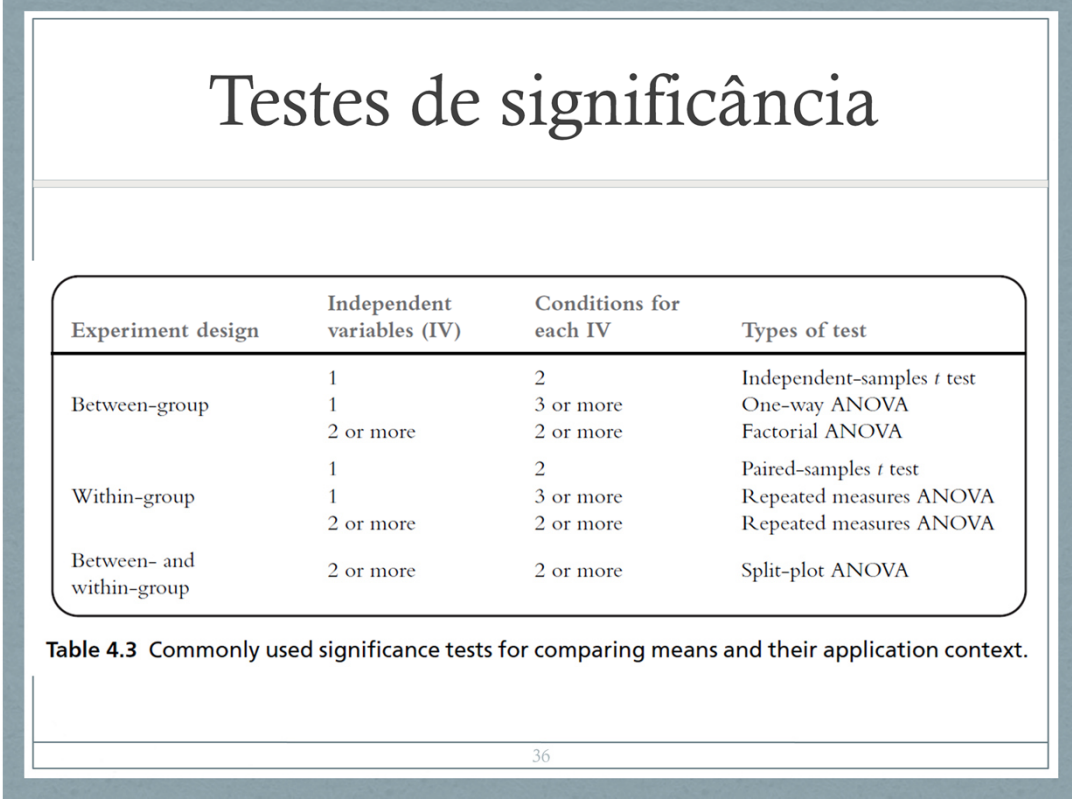

Existem diversos testes de significância para comparar as médias de múltiplos grupos, sendo que dois muito comuns são o t-test e a análise de variância (ANOVA).

O t-test é um análise de variância simplificada aplicável quando são só 2 grupos a serem comparados. No exemplo dos motores de busca, você usaria o independent samples ttest se tivesse adotado o between-group design, ou o paired-samples t test se tivesse optado pelo within-group design.

Se você precisa comparar mais de duas condições, é preciso usar um teste ANOVA.

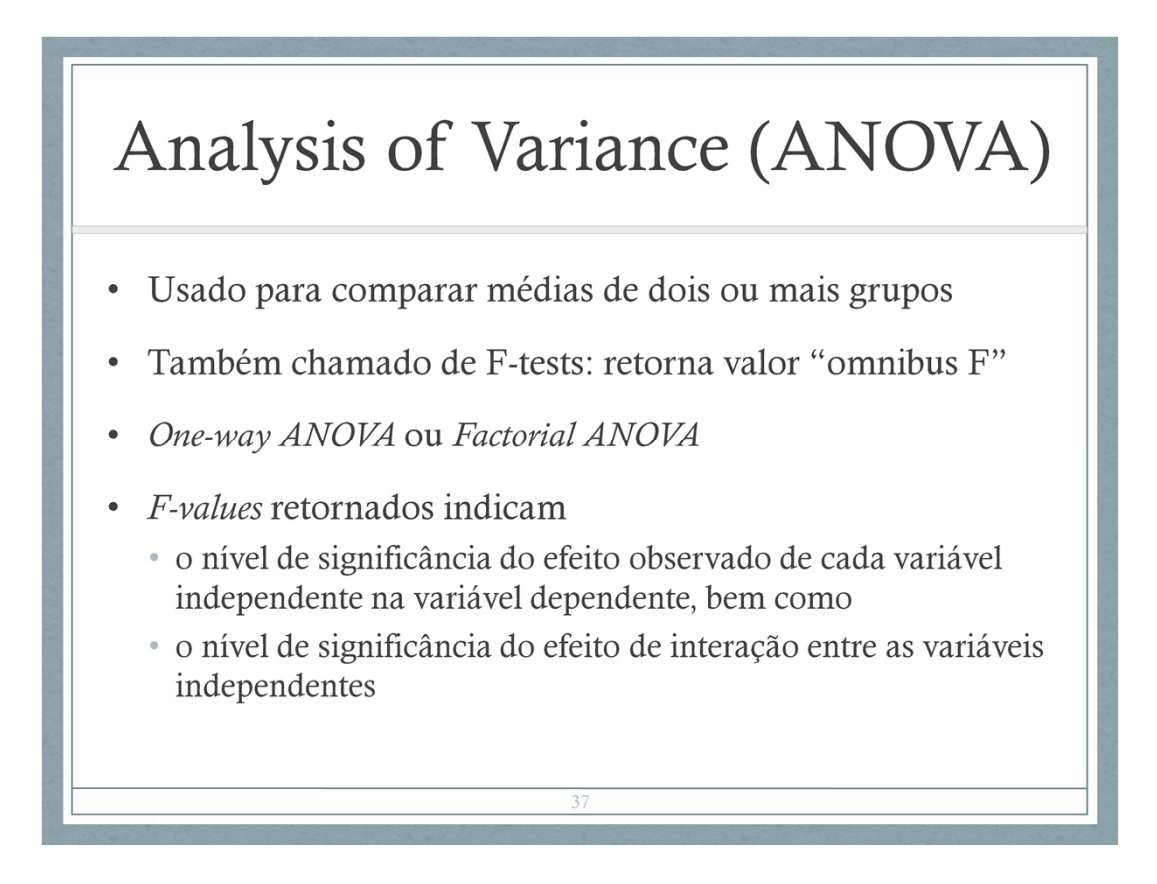

Retorna num valor F – em homenagem a Sir Ronald Fisher

Sabemos que a variância é uma medida de dispersão, i.e., de quão próximos ou distantes os valores observados estão, em relação à média.

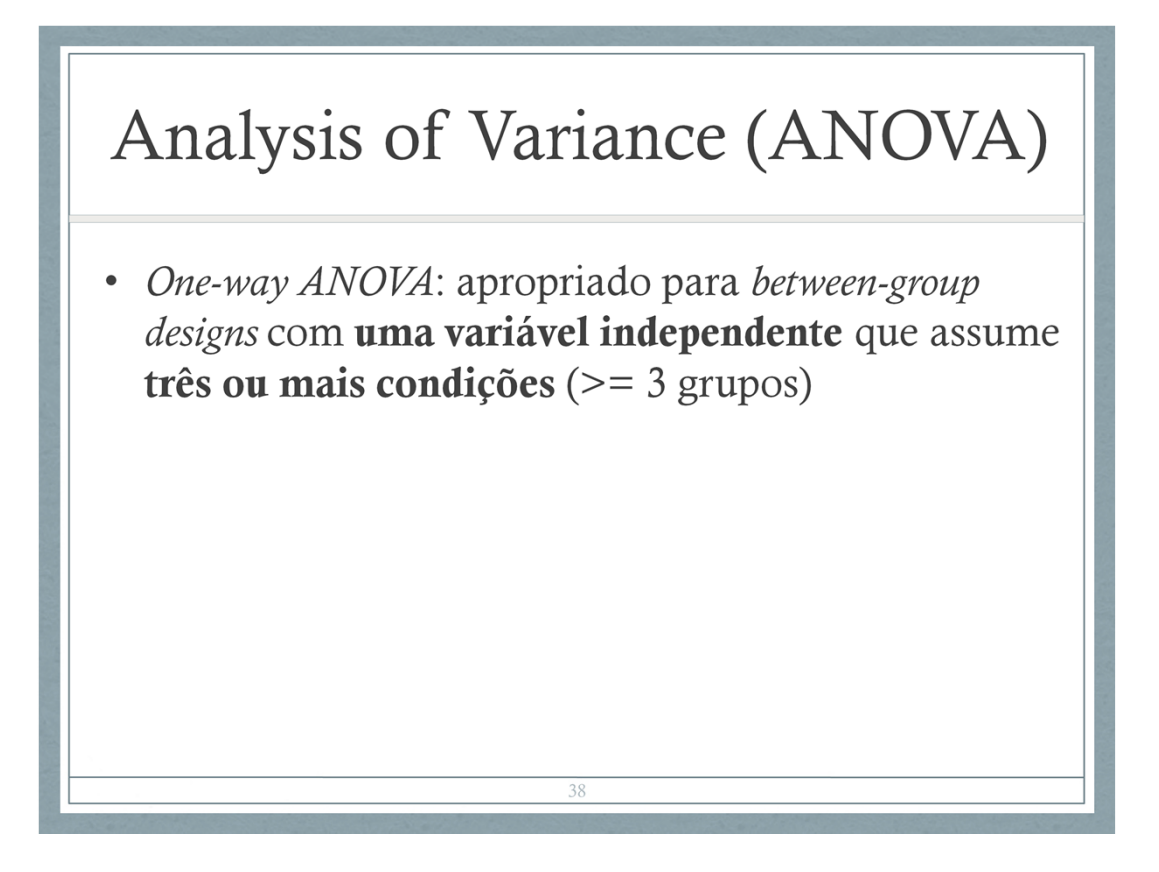

v. Excelente explicação e exemplo em: https://blog.minitab.com/blog/adventures-instatistics-2/understanding-analysis-ofvariance-anova-and-the-f-test

Valor F é uma razão entre duas variâncias que pode ser usada, entre outras coisas, para testar a equivalência (igualdade) entre as médias obtidas de diferentes grupos.

variação entre as médias amostrais variation between sample means F = ------------------------------------------ = ------------

----------------------------

variação interna às amostras variation within the samples

Ex. tenho 40 observações referentes à força (*strength*) de 4 amostras de um material plástico (10 observações por amostra). Quero determinar se os 4 grupos têm valores médios de força distintos. Suponha que as médias das observações em cada um dos 4 grupos são:

11.203, 8.938, 10.683, 8.838

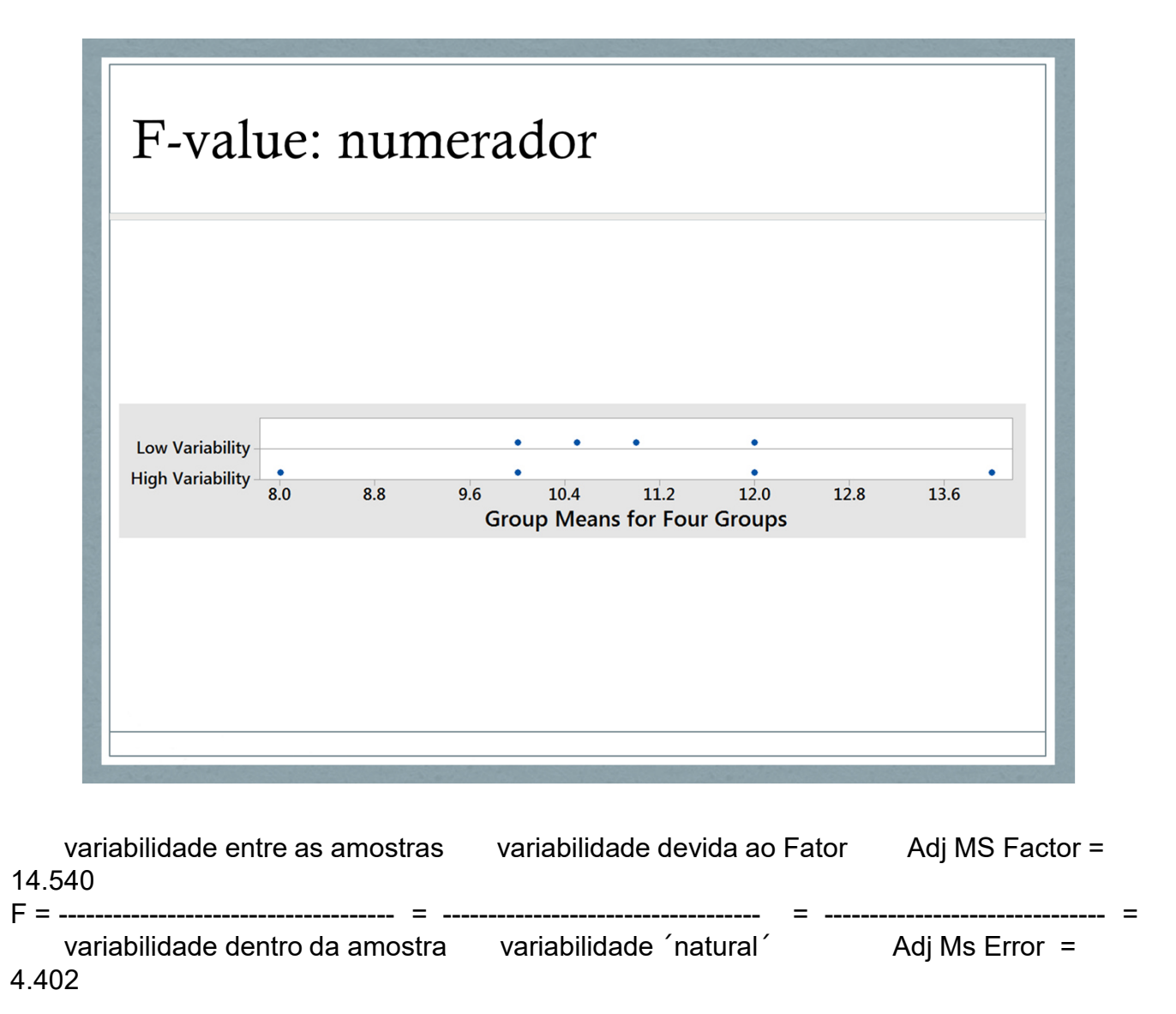

Quanto maior a variabilidade natural dentro de cada amostra, maior vai ser o denominador...

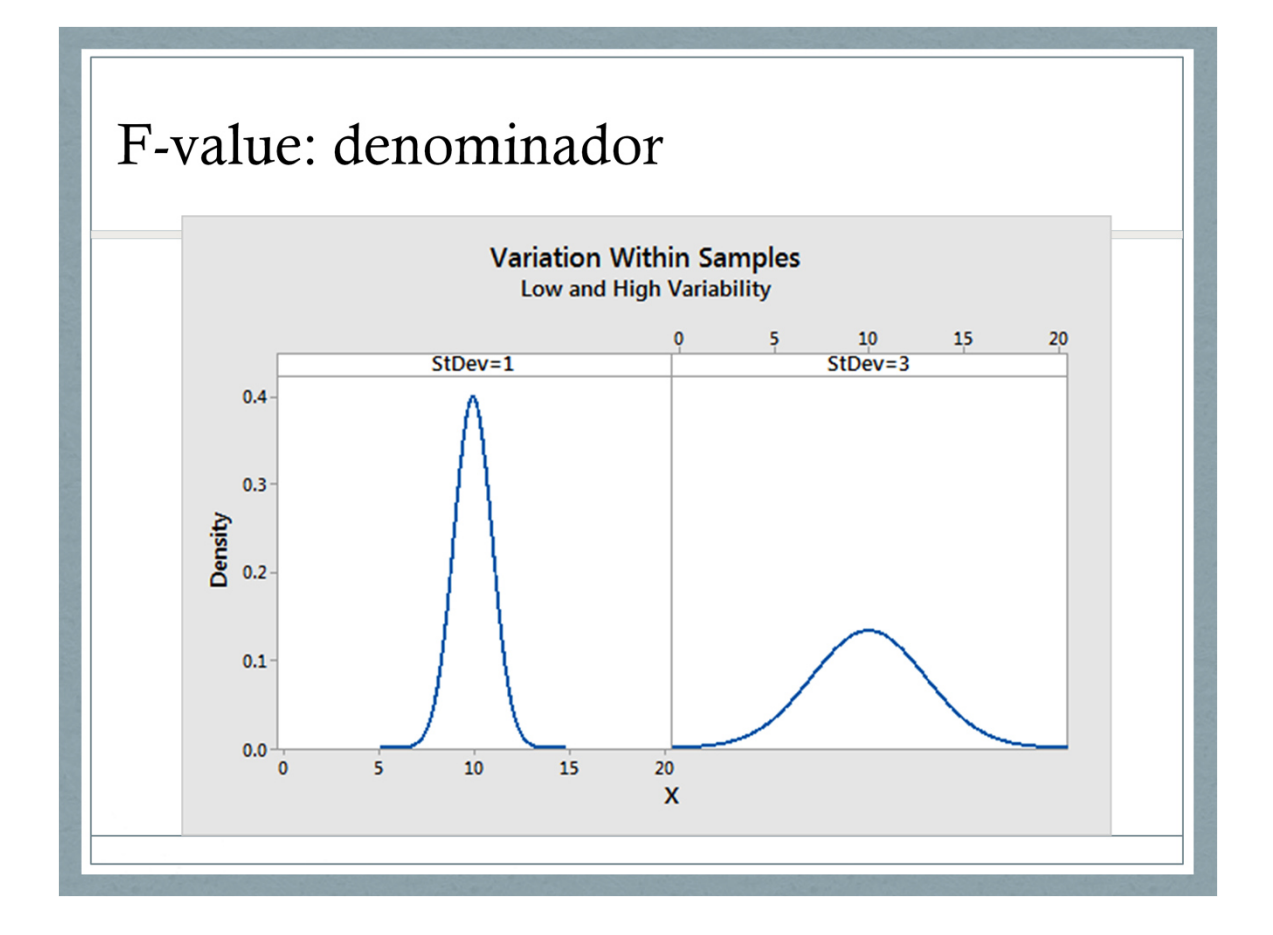

A variabilidade dentro da amostra é equivalente a um ruído que vai dificultar a percepção da variabilidade

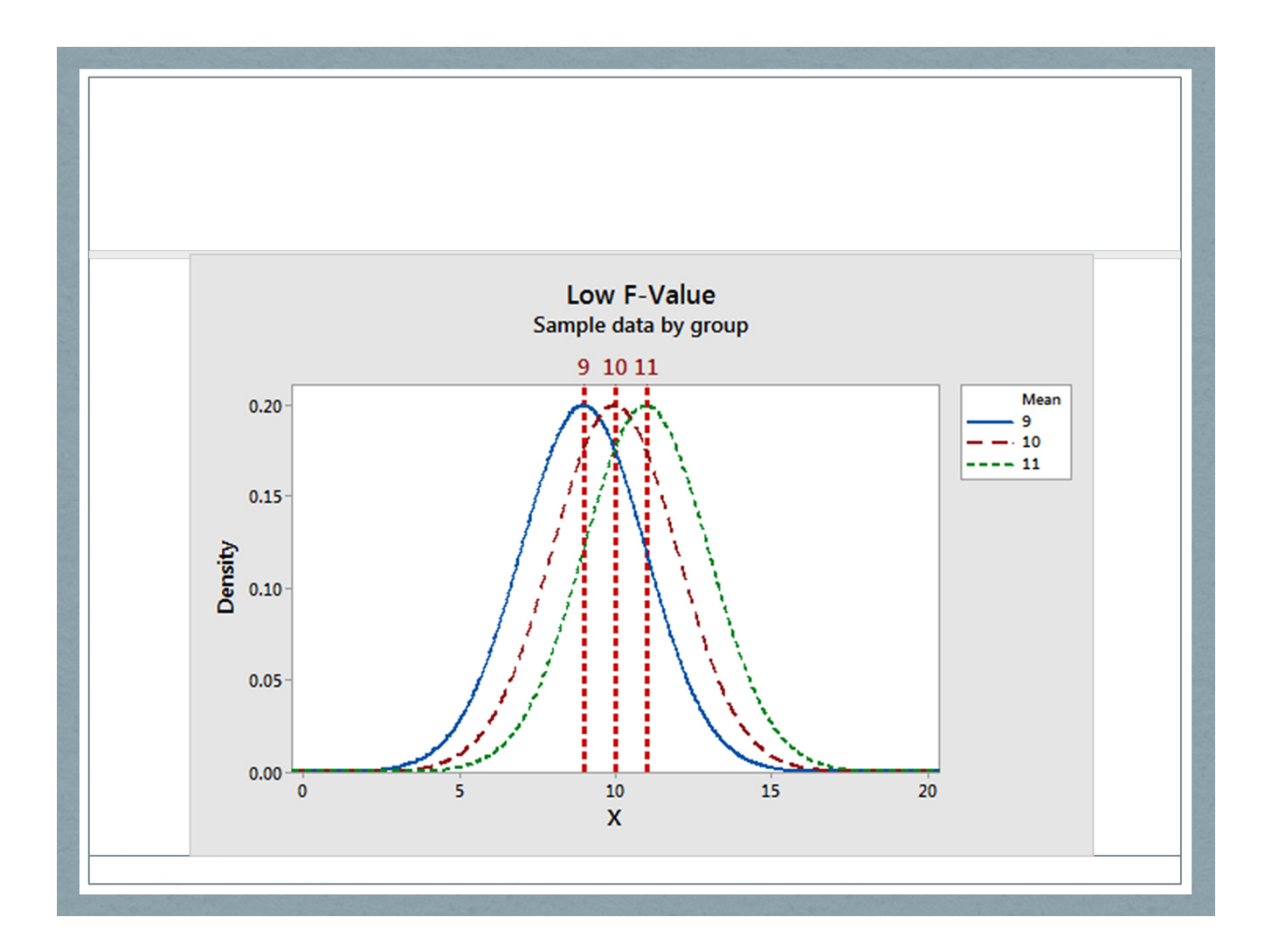

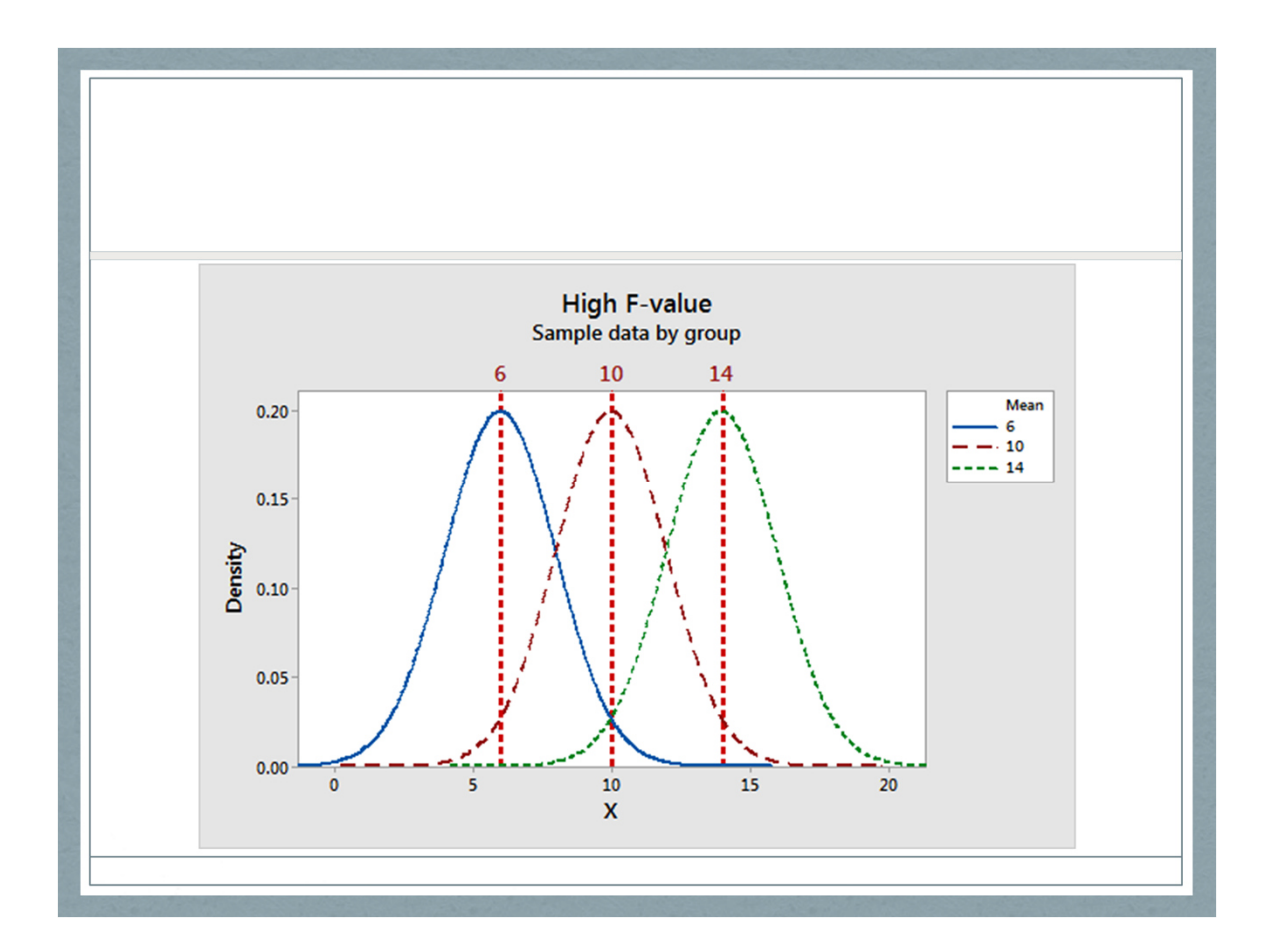

```
Analysis of Variance
Source DF Adj SS Adj MS F-Value P-Value
Factor 3 43.62 14.540 3.30 0.031
                 4.402
Error 36 158.47
Total 39 202.09
Model Summary
     S R-sq R-sq(adj) R-sq(pred)
2.09805 21.58% 15.05% 3.19%
Means
Factor N Mean StDev
                           95% CI
      10 11.203 1.995 (9.857, 12.548)
110 11.203 1.333 (3.837, 12.348)
\overline{2}\mathbf{3}10 10.683 1.102 (9.337, 12.028)
      10 8.838 1.879 (7.492, 10.184)
\overline{4}
```
O que significa um valor F = 3.30? As médias são iguais ou diferentes (do ponto de vista estatístico)?

Para a one-way ANOVA (1 variável independente, 4 "condições" ) a razão entre a betweengroup variability e a within-group variability segue uma distribuição F quando a hipótese nula ´verdadeira.

Pa

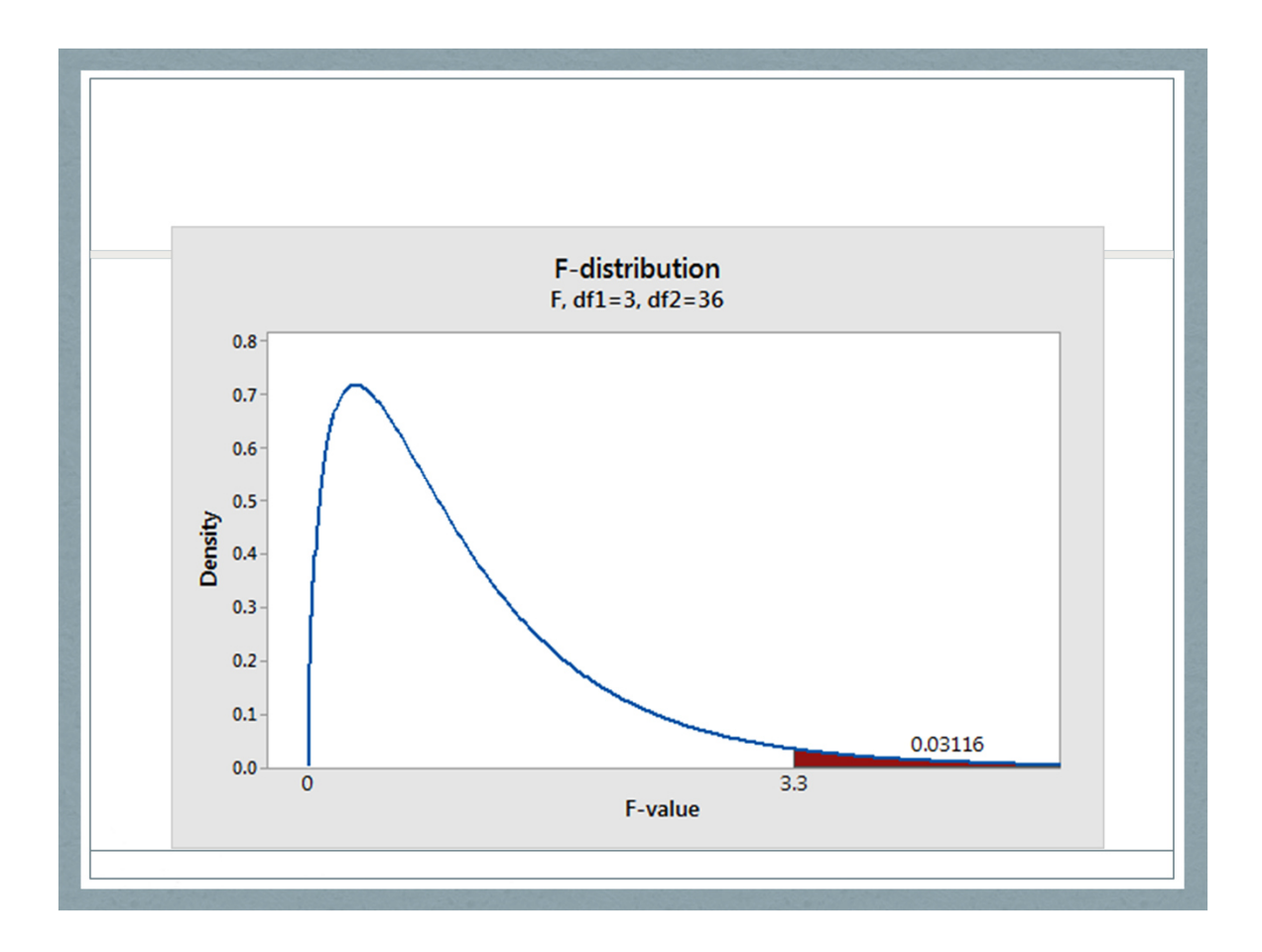

Esse gráfico mostra a distribuição dos F-values que iriamos obter se repetirmos nosso estudo muitas vezes (fazendo outras amostragens dos 4 grupos), caso a hipótese nula seja verdadeira.

A área marcada representa a probabilidade de observar um valor F igual ou maior do que o obtido nesse estudo. A probabilidade de observar um valor F igual ou maior do que este é de 3,1% quando a hipótese nula é verdadeira: essa probabilidade é suficientemente pequena para permitir que a hipótese nula (de que as médias são iguais) seja rejeitada) com nível de significância (p-value) de 0.05 (95% de confiança de estar tomando a decisão correta)

Significância = 0.03116 < 0.05 => posso rejeitar a hipótese nula

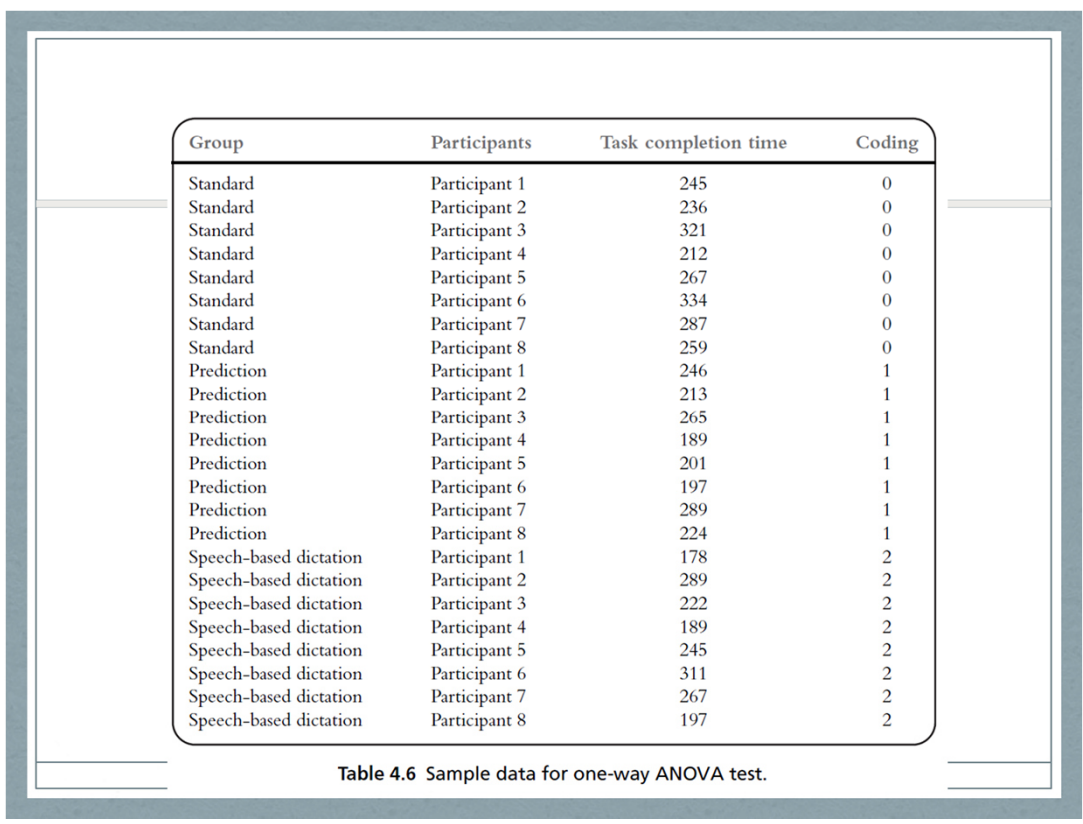

Desenho experimental:

- Comparar se existe diferença nos tempos de execução de tarefas de entrada de texto, dependendo do processador de texto utilizado:
- Convencional (standard), com recurso de previsão de palavras (auto-complete) e entrada por voz.
- 3 grupos, cada um submetido a uma das 3 condições.

Organização dos dados para rodar um teste

one-way ANOVA no SPSS: parecida com a do t-test.

Em geral, o código 0 é associado ao grupo de controle. (o SPSS requer entrada das colunas 3 e 4 apenas)

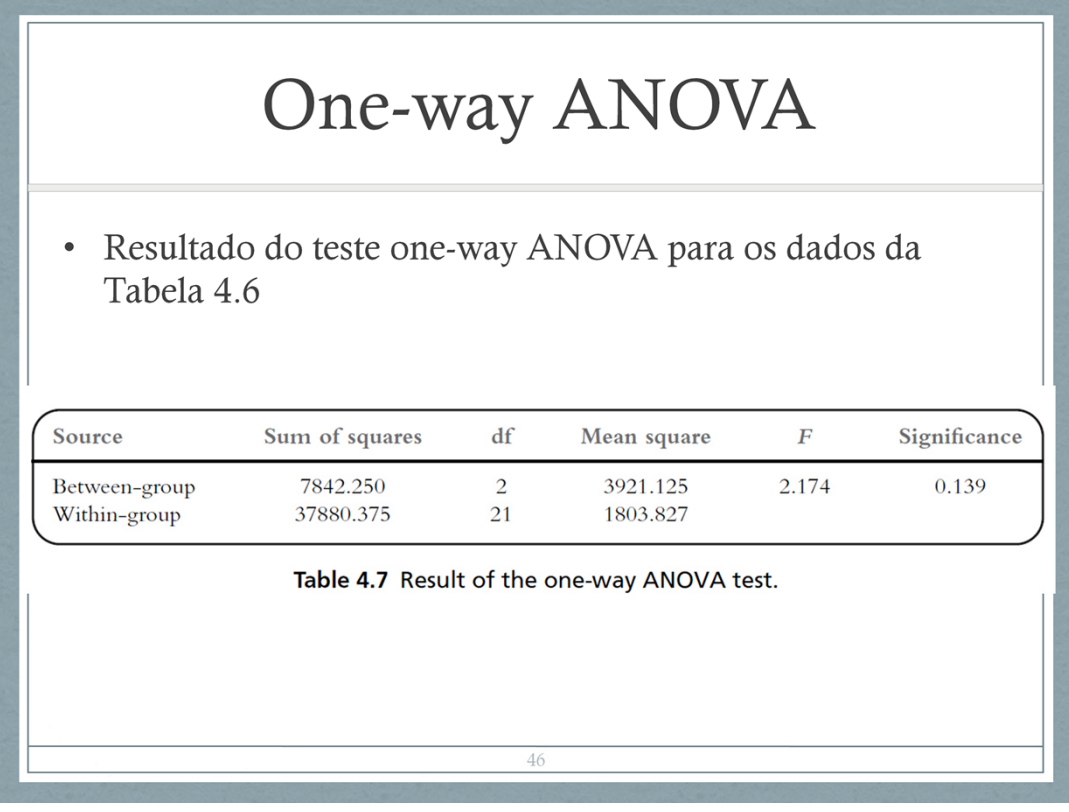

Assume que os grupos testados são independentes, i.e., o desenho do experimento é *between-group* – o F-teste considera variação entre-grupos e intragrupos para decidir

se o efeito observado é significativo. Nesse caso, o valor F retornado (F = 2,174) é menor que o valor no intervalo de confiança de 95%, sugerindo que a diferença observada entre os grupos não é significativa.

Esses resultados poderiam ser reportados da seguinte forma:

- A one-way ANOVA test using task completion time as the dependent variable and group as the independent variable suggests that there is no significant diference among the three conditions  $(F(2, 21) = 2.174, n. s. )$
- A significância  $p = 0,139 > 0,05 \Rightarrow p$  a hipótese nula **não pode ser rejeitada**.

https://blog.minitab.com/blog/adventures-instatistics-2/understanding-analysis-ofvariance-anova-and-the-f-test **F-distributions and Hypothesis Testing**

https://www.youtube.com/watch?v=FPqeVhtO XEo **How to read F Distribution Table used in Analysis of Variance (ANOVA)**

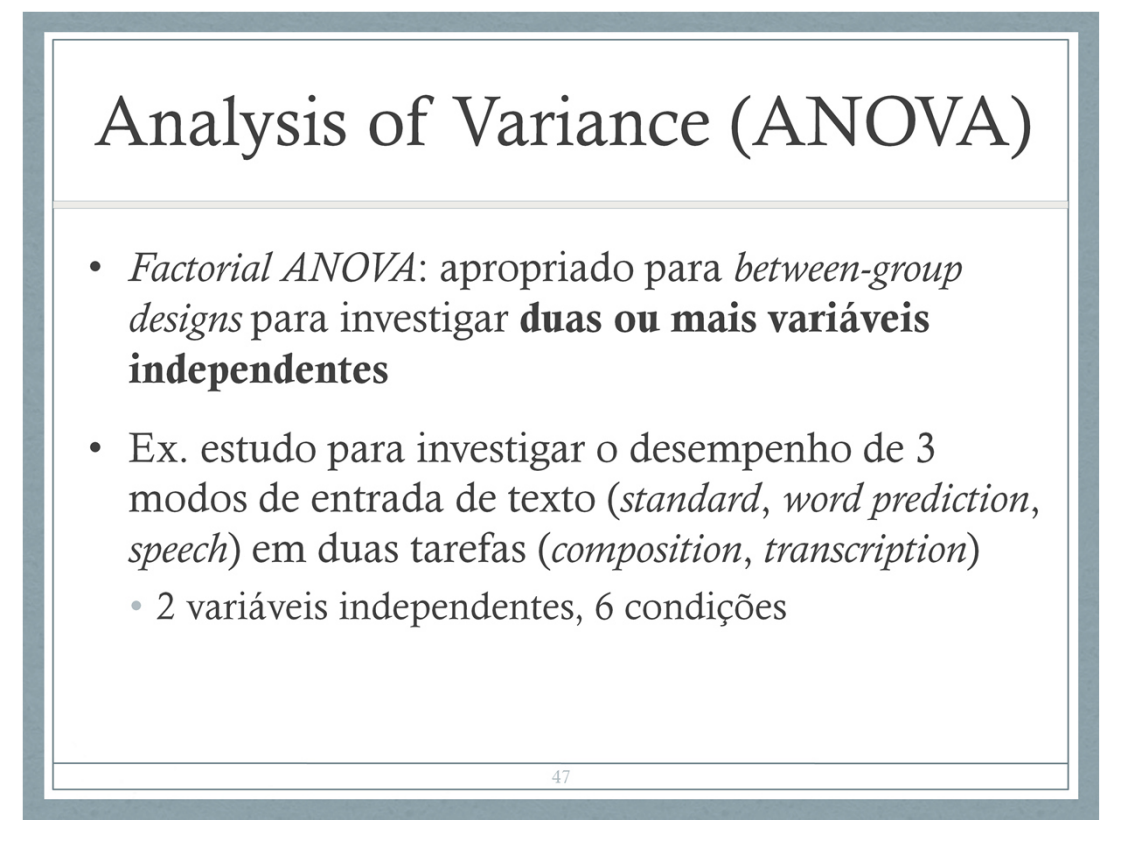

Vamos considerar novamente o estudo sobre diferentes formas de entrada de texto. Você também pode estar interessado em considerar como a tarefa a ser executada afeta o desempenho.

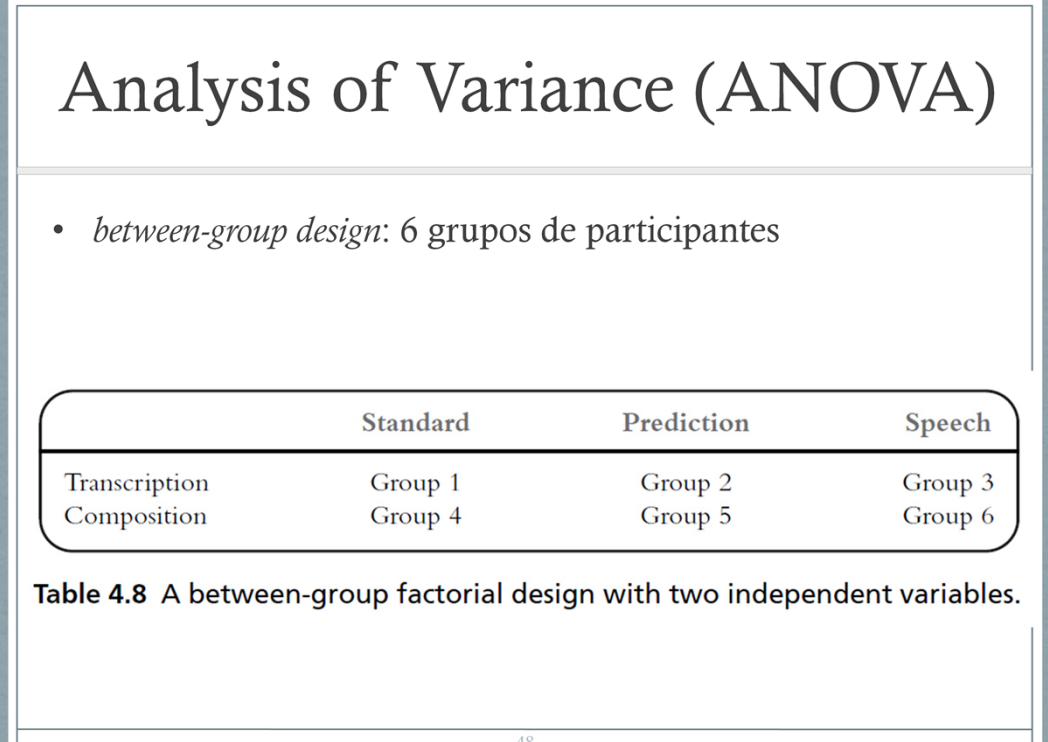

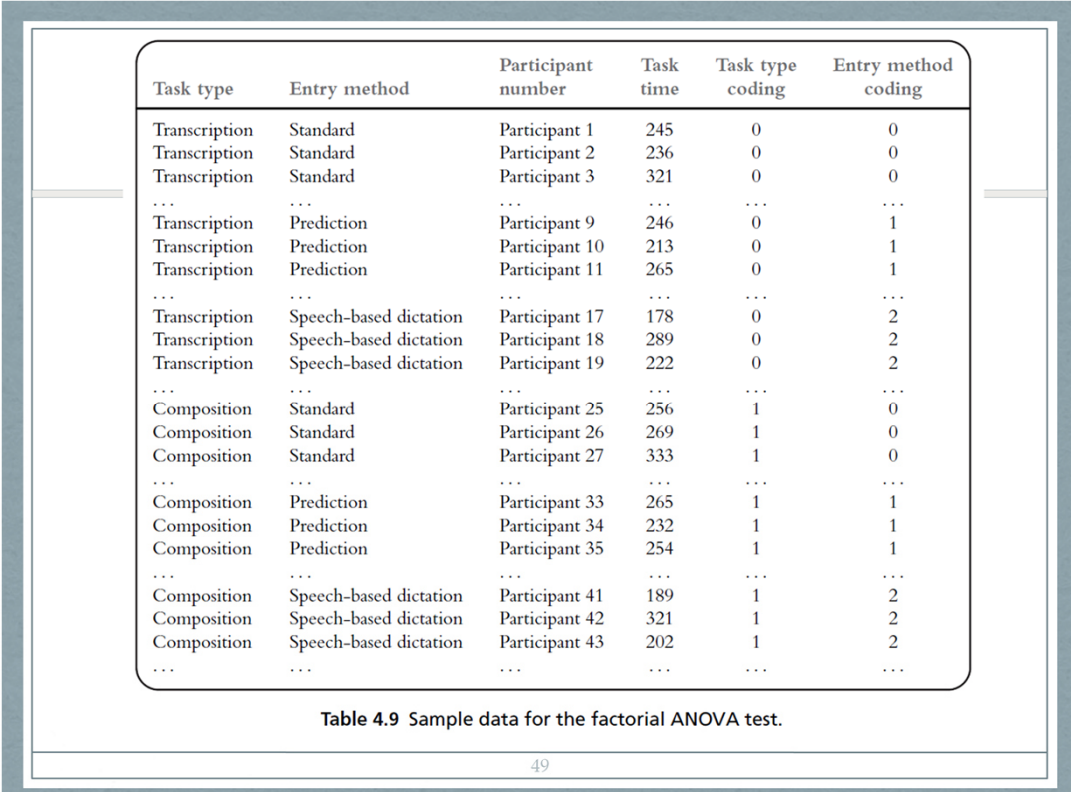

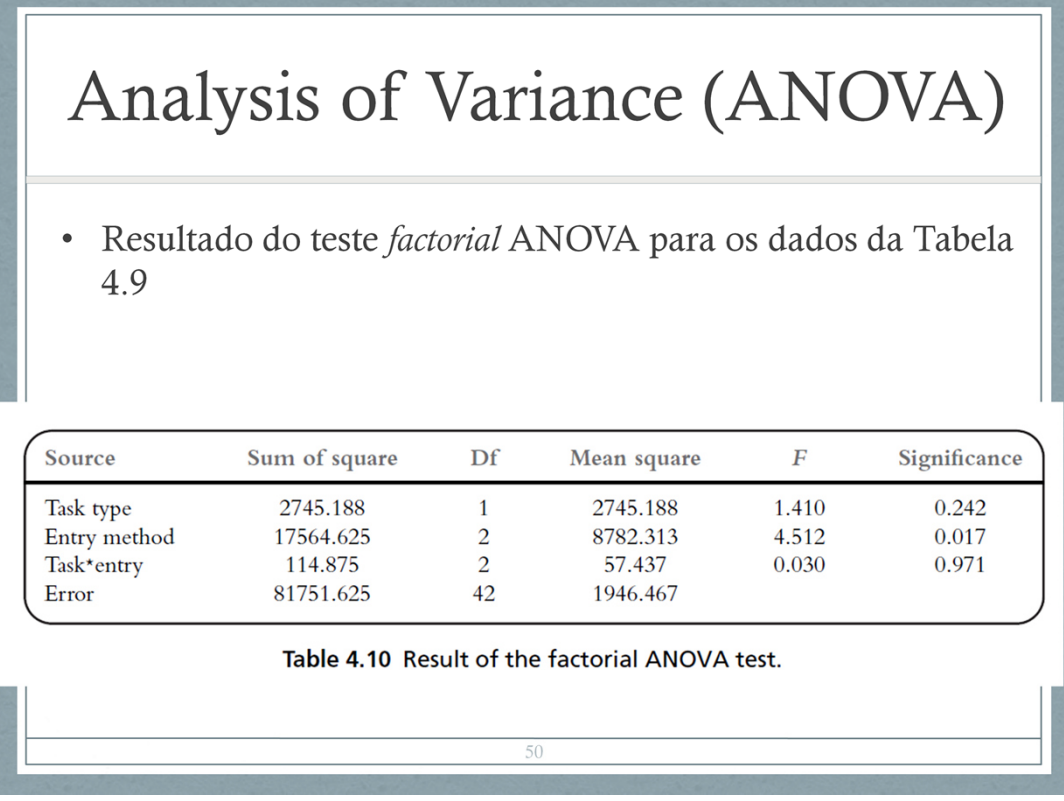

- Na tabela, as linhas 1 e 2 apresentam as informações para as duas v.i., respectivamente. A linha 3 mostra os resultados para a interação entre as duas variáveis.
- O resultado sugere que a diferença de desempenho (tempo) entre os participantes executando as duas tarefas distintas não é significativa:  $(F(1, 42) = 1.41, n.s., p = 0.242 >$ 0.05 não permite rejeitar a hipótese nula)
- E sugere a diferença de desempenho (tempo)

entre os participantes utilizando os 3 modos de entrada distintos é significativa (F(2,42) = 4.512 , p = 0.017 < 0.05) permite rejeitar a hipótese nula no intervalo de confiança de 95%

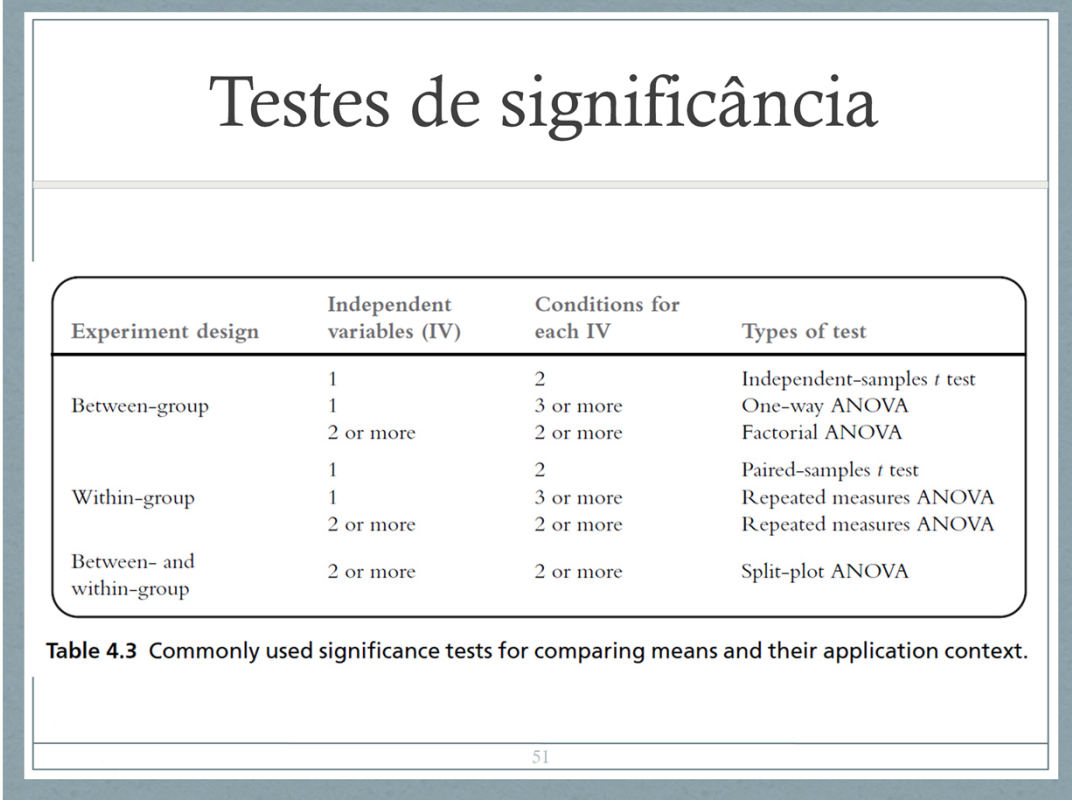

Existem diversos testes de significância para comparar as médias de múltiplos grupos, sendo que dois muito comuns são o t-test e a análise de variância (ANOVA).

O t-test é um análise de variância simplificada aplicável quando são só 2 grupos a serem comparados. No exemplo dos motores de busca, você usaria o independent samples ttest se tivesse adotado o between-group design, ou o paired-samples t test se tivesse optado pelo within-group design.

Se você precisa comparar mais de duas condições, é preciso usar um teste ANOVA.

## Analysis of Variance (ANOVA)

- Repeated measures ANOVA: apropriado para within-group  $\bullet$ designs envolvendo uma ou mais variáveis independentes, 2 ou mais tratamentos
	- · One-way repeated measures: uma variável independente
	- · Multiple-level repeated measures: duas ou mais variáveis
- Ex. estudo para investigar o desempenho de 3 modos de  $\bullet$ entrada de texto (standard, word prediction, speech)
- 1 variável independente, 3 condições  $\bullet$

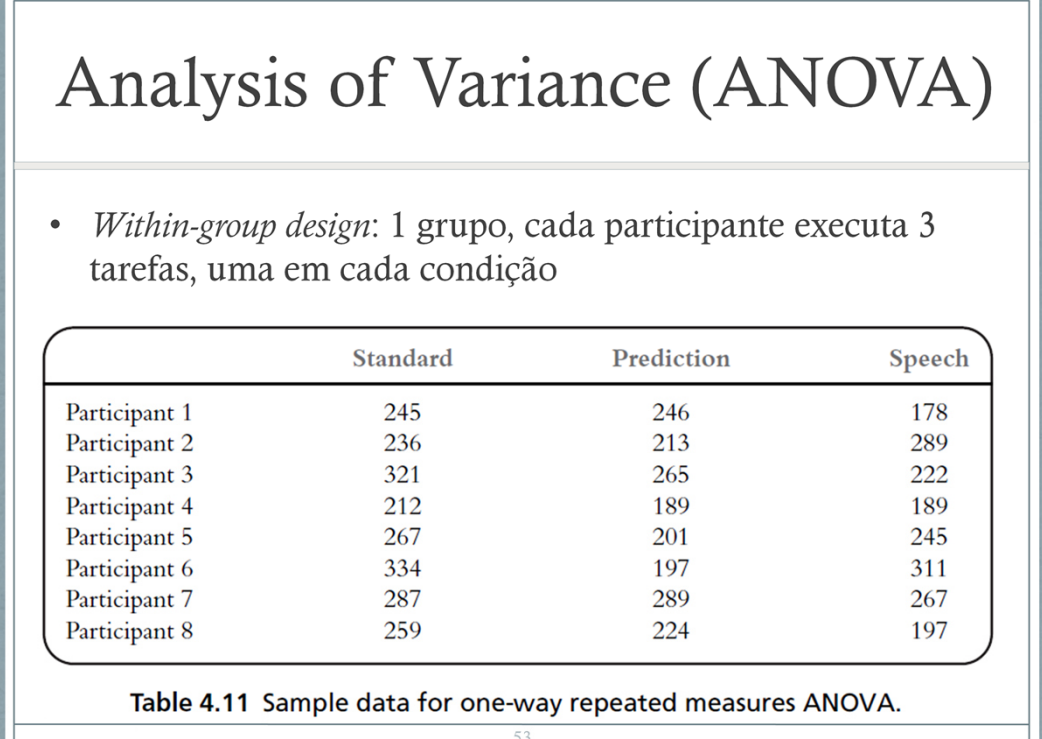

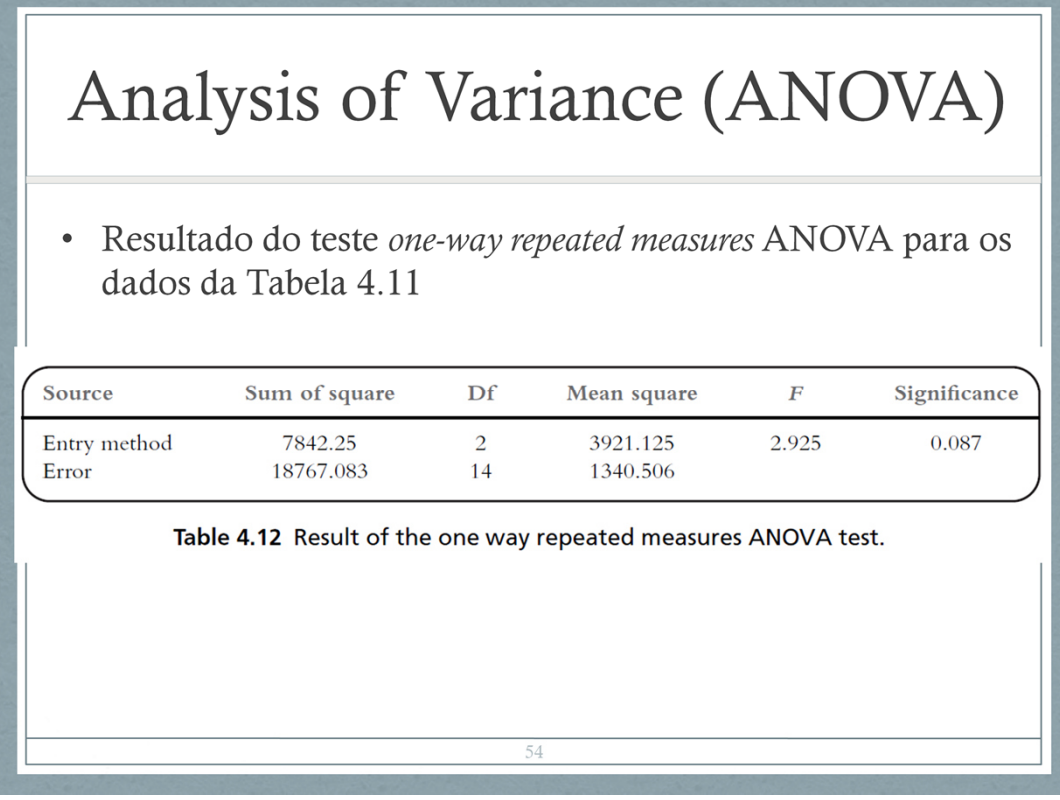

- Valor F retornado F(2,14) = 2.925, p = 0.087 > 0.05: não permite rejeitar a hipótese nula no intervalo de 95% de confiança, sugerindo que a diferença observada entre os 3 modos de entrada de texto não é significativa.
- Veja que, se houvesse diferença significativa, o teste não nos informa muito sobre como são essas diferenças... Há diferenças entre os 3 grupos? Entre dois deles? Quais?
- A conclusão seria que existe um efeito, mas não sabemos aonde ele está. Para saber, seria necessário fazer outros testes (chamados post hoc tests), que vão comparar

cada condição experimental com todas as demais. Ex. Bonferroni correction.

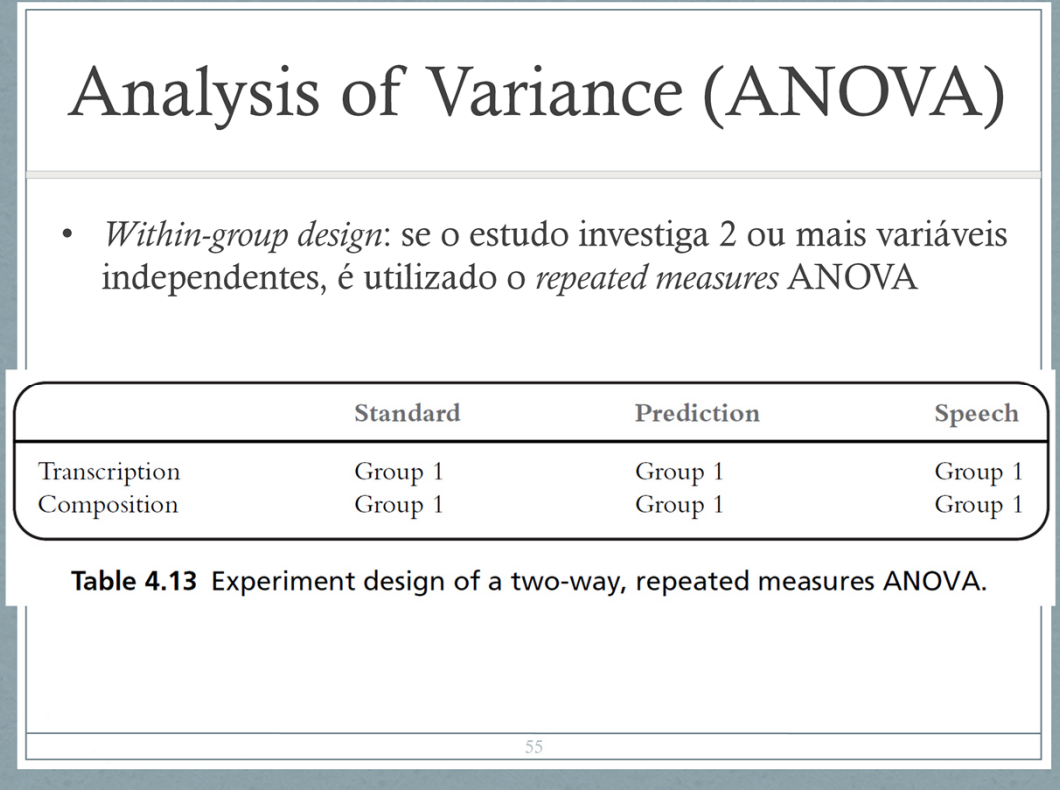

p.ex., se você está interessado no impacto dos 2 fatores: método de entrada do texto (standard, prediction software, speech) e tipo de tarefa realizada (composition, transcription): são 6 condições distintas: teste é *two-way repeated measures* ANOVA.

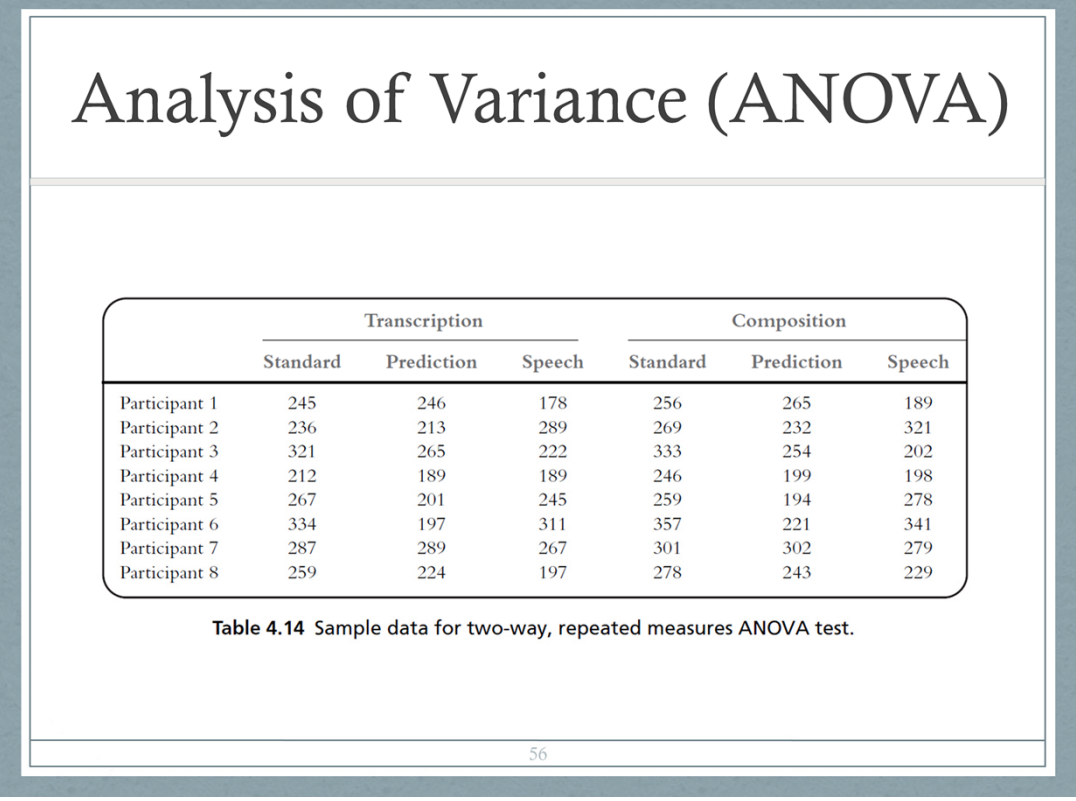

Entrada de dados no SPSS: os valores de cada participante são fornecidos na mesma linha da tabela.

## Analysis of Variance (ANOVA)

| Source                           | Sum of square | df                          | Mean square | F      | Significance |
|----------------------------------|---------------|-----------------------------|-------------|--------|--------------|
| Task type                        | 2745.187      |                             | 2745.187    | 14.217 | 0.007        |
| Error (task type)                | 1351.646      |                             | 193.092     |        |              |
| Entry method                     | 17564.625     | $\mathcal{D}_{\mathcal{A}}$ | 8782.313    | 2.923  | 0.087        |
| Error (entry method)             | 42067.708     | 14                          | 3004.836    |        |              |
| Task type * entry method         | 114.875       | 2                           | 57.438      | 0.759  | 0.486        |
| Error (task type * entry method) | 1058.792      | 14                          | 75.628      |        |              |

Table 4.15 Result of the two-way, repeated measures ANOVA test.

- O que se observa nos resultados: o tipo de tarefa tem um impacto significativo no tempo gasto para executar a tarefa (F(1,7) = 14,217, p = 0.007 < 0,01, permite rejeitar a hipótese nula, com confiança de 99%)
- Não há diferença significativa entre os 3 modos de entrada de texto (F(2,14) = 2,923, n.s.). p  $= 0.087 > 0.01$  não permite rejeitar a hipótese nula com confiança de 99%)
- O efeito da interação entre as 2 variáveis independentes também não é significativo  $(F(2, 14) = 0.759, n.s.) p = 0.486 > 0.01 não$
permite rejeitar a hipótese nula com confiança de 99%)

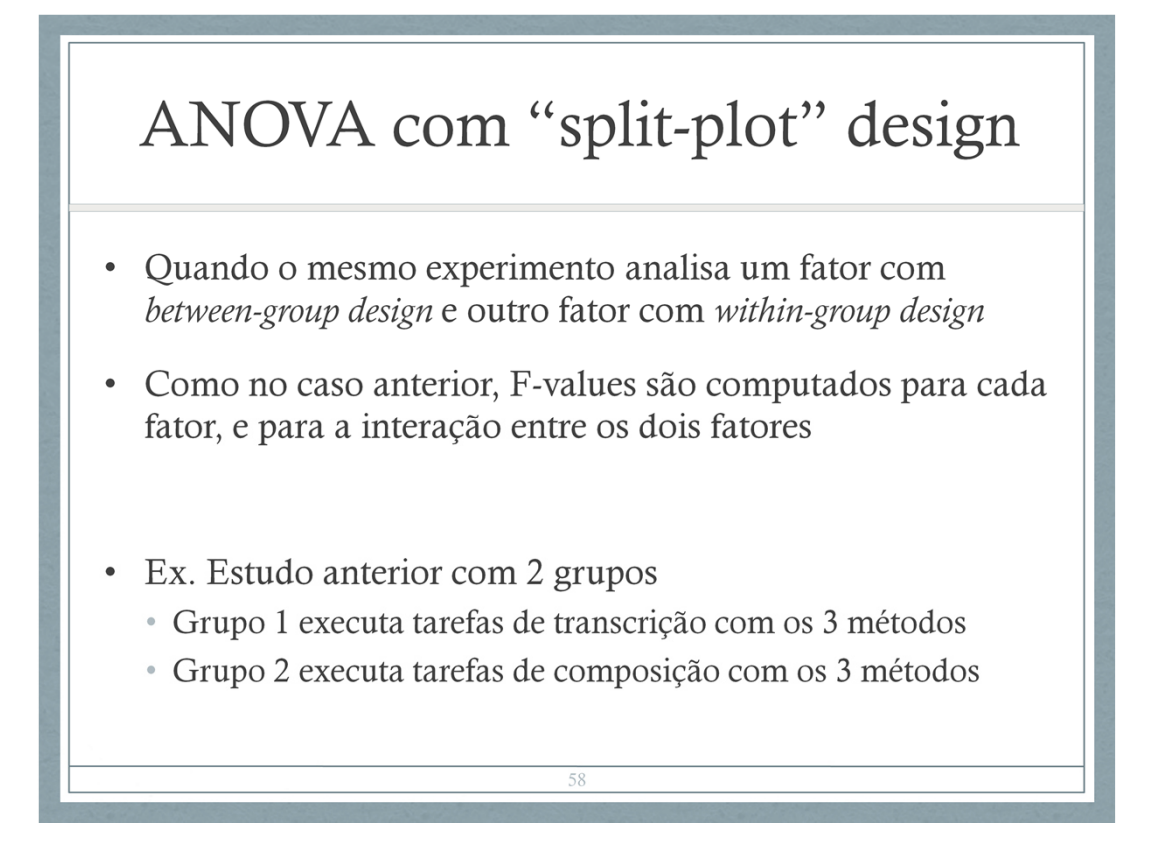

No estudo anterior

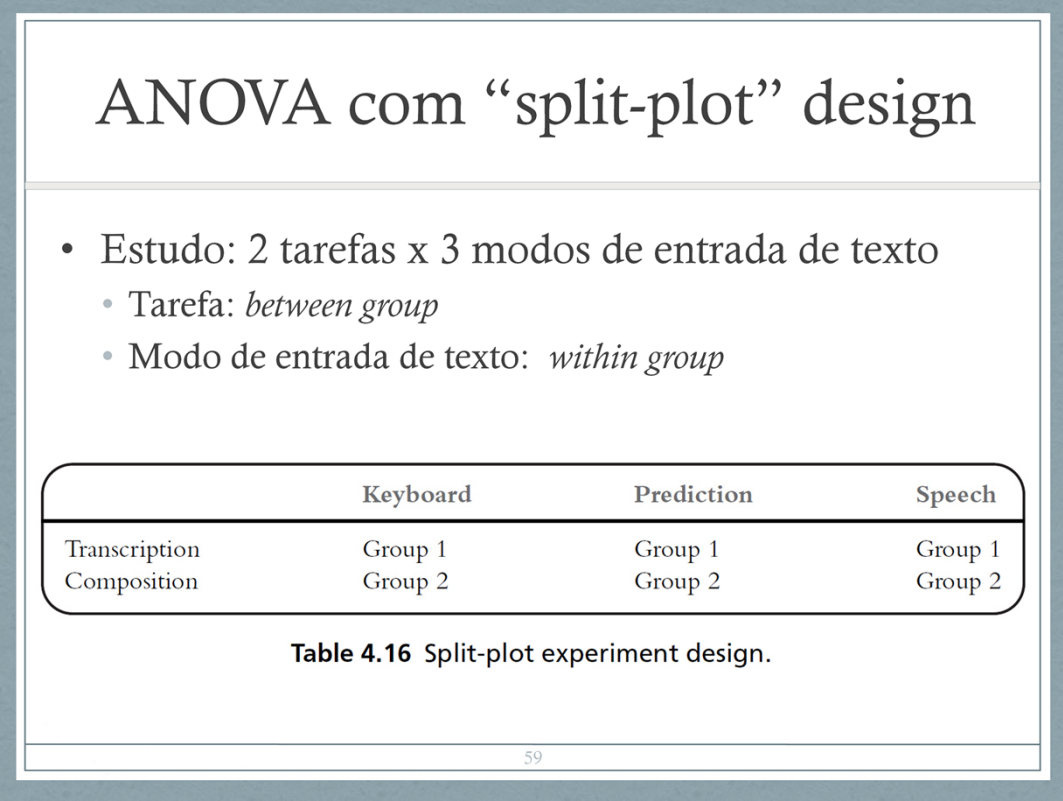

Vantagens desse design: reduz o tempo de execução das tarefas, maior controle sobre o efeito de aprendizado

## ANOVA com "split-plot" design

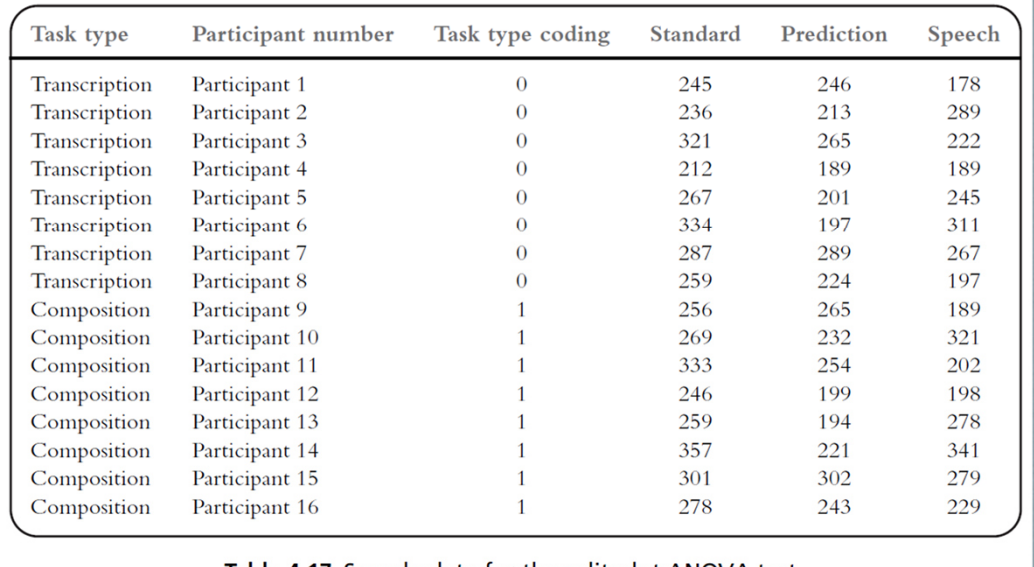

Table 4.17 Sample data for the split-plot ANOVA test.

| ANOVA com "split-plot" design |                       |    |                      |            |              |
|-------------------------------|-----------------------|----|----------------------|------------|--------------|
| Source                        | Sum of square         | df | Mean square          | $_{\rm F}$ | Significance |
| Task type<br>Error            | 2745.187<br>38625.125 | 14 | 2745.187<br>2758.937 | 0.995      | 0.335        |

Table 4.18 Results of the split-plot test for the between-group variable.

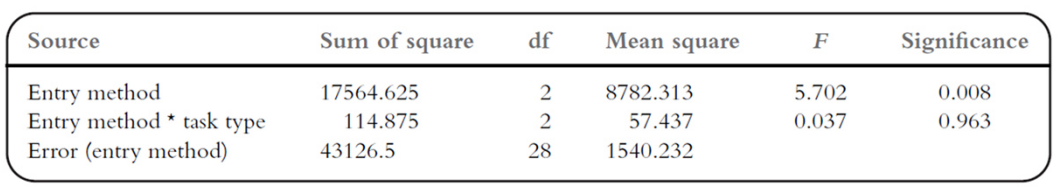

Table 4.19 Results of the split-plot test for the within-group variable.

Resultados no SPSS:

- Tabela 4.18, resultados para o fator **Tipo de tarefa**. Conclusão: não existe diferença significativa entre os participantes que completam uma ou outra tarefa (F(1,14) = 0,995, n.s.) p = 0.335 > 0,01 não permite rejeitar a hipótese nula)
- Tabela 4.19, resultados para o fator **Modo de entrada de texto**. Conclusão: existe uma diferença significativa nos resultados obtidos com os 3 modos distintos de entrada de texto  $(F(2,28) = 5.702, p = 0.008 < 0, 01$  permite

rejeitar a hipótese nula )

O efeito da interação entre os 2 fatores não é significativo:  $F(2,28) = 0,037, n.s.) p = 0.963$  $> 0,01$ 

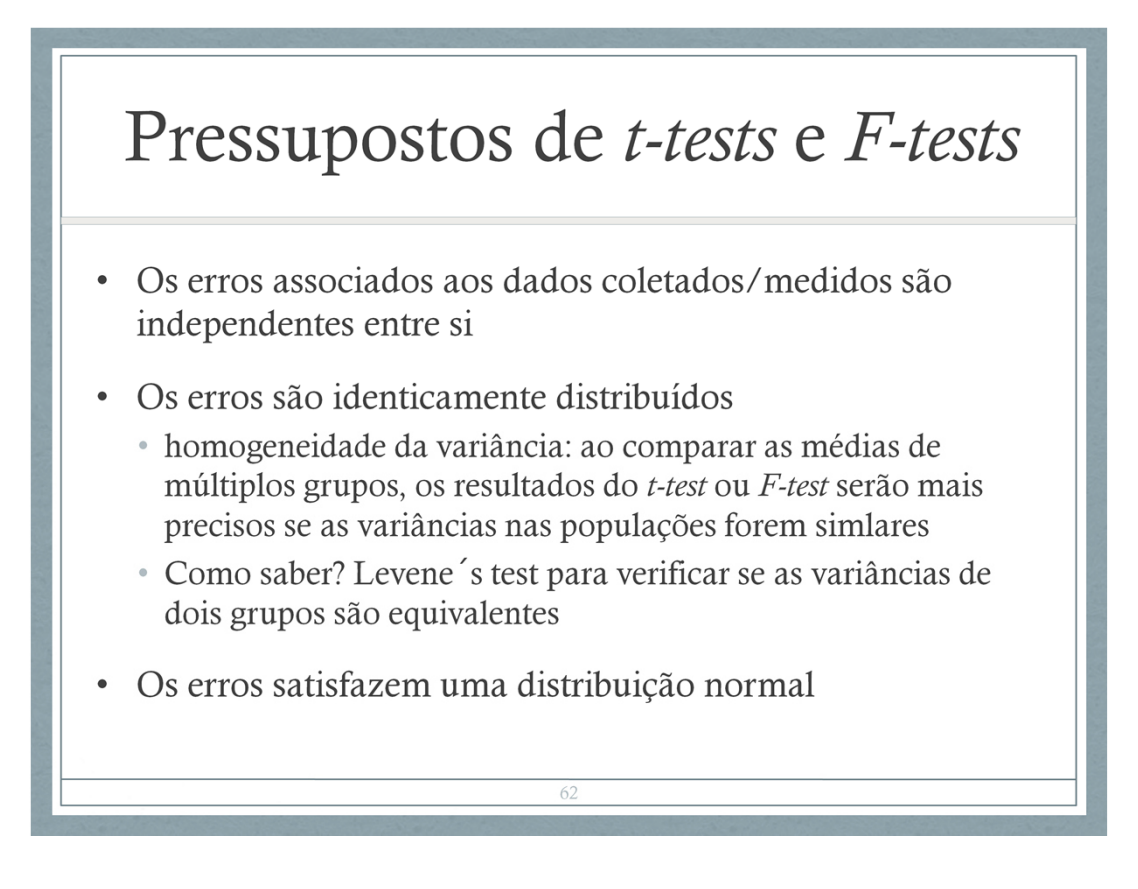

Populações normalmente distribuidas•

Populações tem mesma variância (ou mesmo desvio padrão).•

Amostras são aleatórias e mutuamente independentes.•

As diferentes amostras são obtidas de populações classificadas em apenas uma categoria.

### Testes de significância

 $\bullet$  Ex.

"On average, participants performed significantly better  $(F(1, 25)=20,83, p < 0.01)...$  in condition A than in condition  $B...$ "

"A t test showed that there was a significant difference in the number of lines of text entered  $(t(11) = 6.28, p < 0.001)$ with more entered in the tactile condition...."

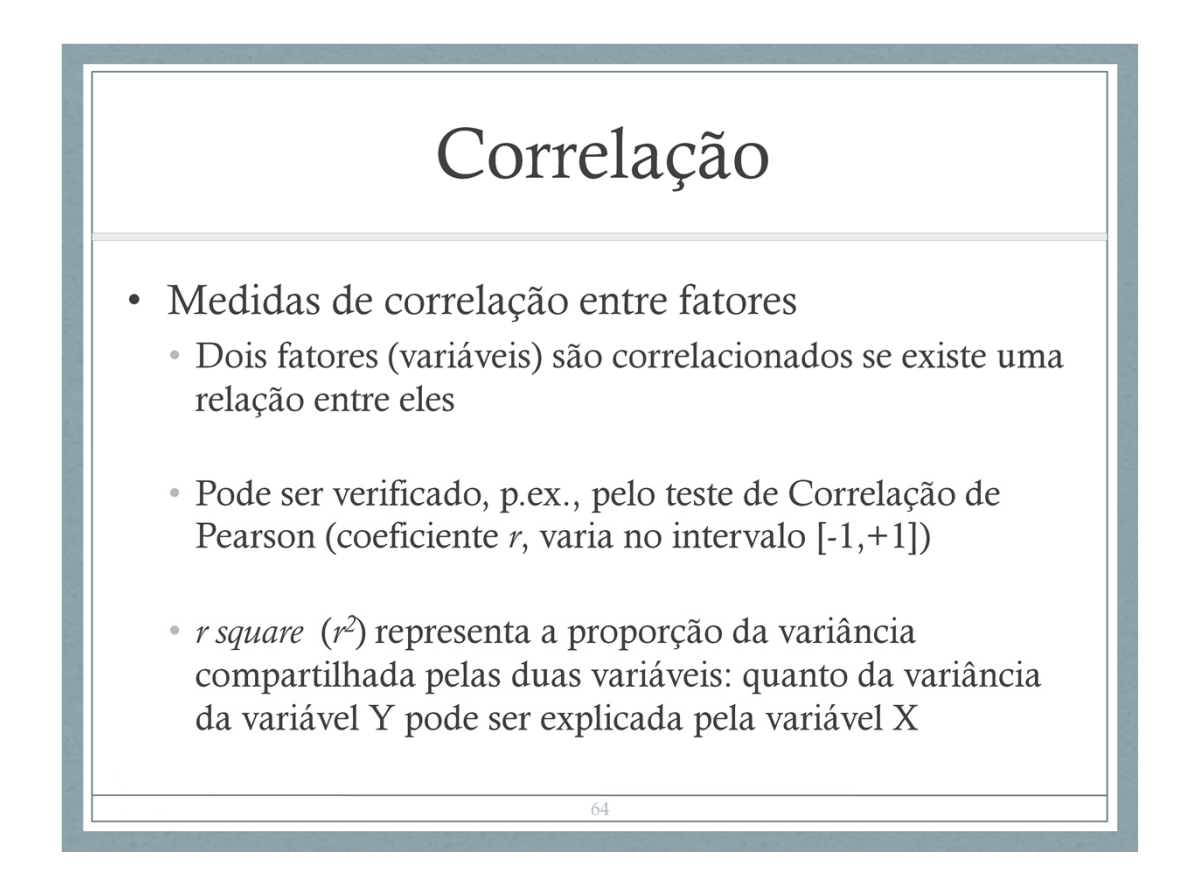

Muitos estudos têm por objetivo identificar se 2 ou mais fatores estão relacionados...

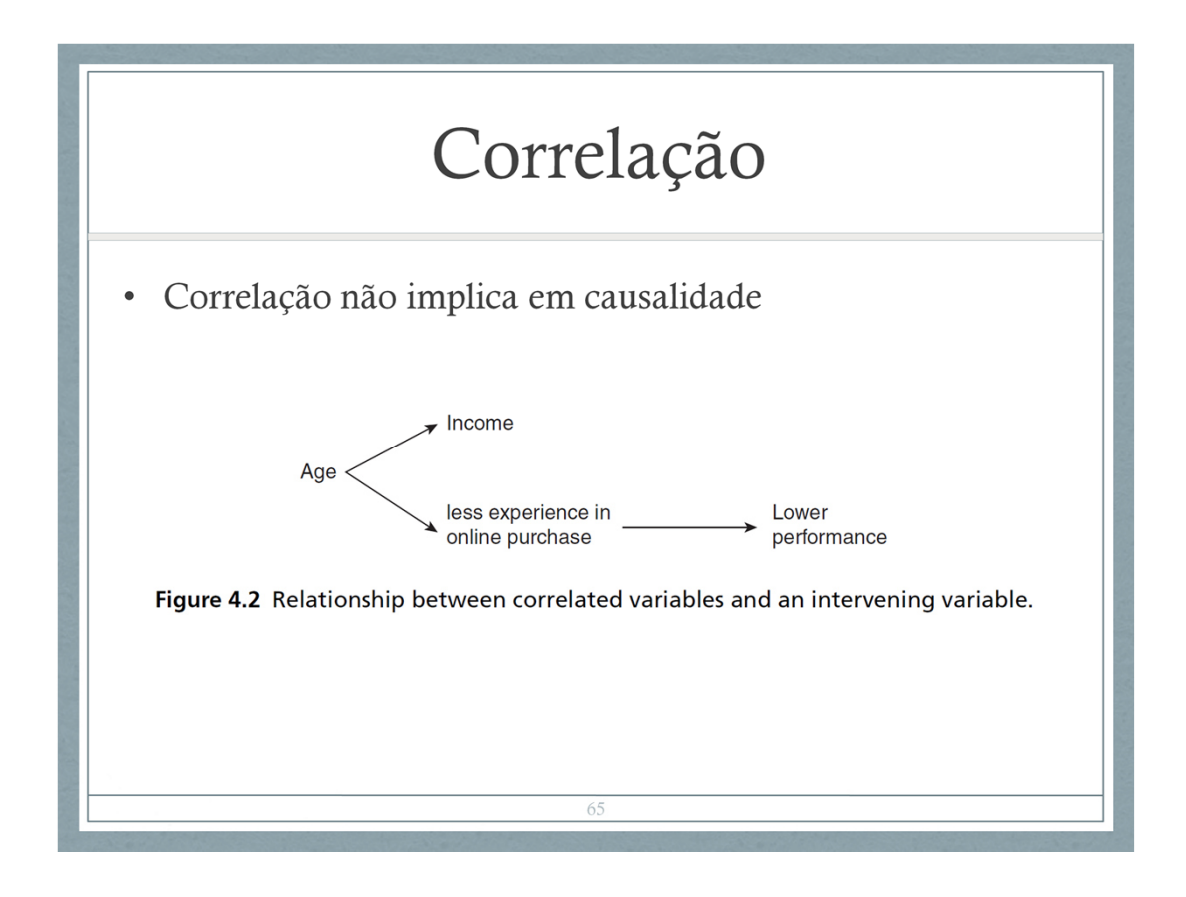

A correlação observada entre 2 fatores não implica necessariamente em relação de causa- >efeito

Exemplo: experimento para estudar como usuários interagem com um website de ecomércio. Observou-se que participantes com maior renda gastam mais tempo buscando um item especifico, e erram mais durante a navegação.

Pode-se afirmar que ganhar mais é a causa?

Obviamente não! O fato é que pessoas com maior renda tendem a ser mais velhas, e muitas delas usam menos o computador para acessar sites do que os mais jovens... No caso, a idade é uma variável oculta que possivelmente está influenciando esse comportamento!

Intervening variable – confouding variable

## Regressão

- · Análise de regressão: objetivo é criar um modelo que explique a relação de uma variável dependente com uma ou mais variáveis independentes
	- · Regressão simultânea: análise da variável dependente em relação a grupo de variáveis independentes. Determina a porcentagem da variância da variável dependente que pode ser explicada pelo grupo de variáveis independents
	- · Regressão hierárquica: análise da variável dependente em relação a cada variável independente

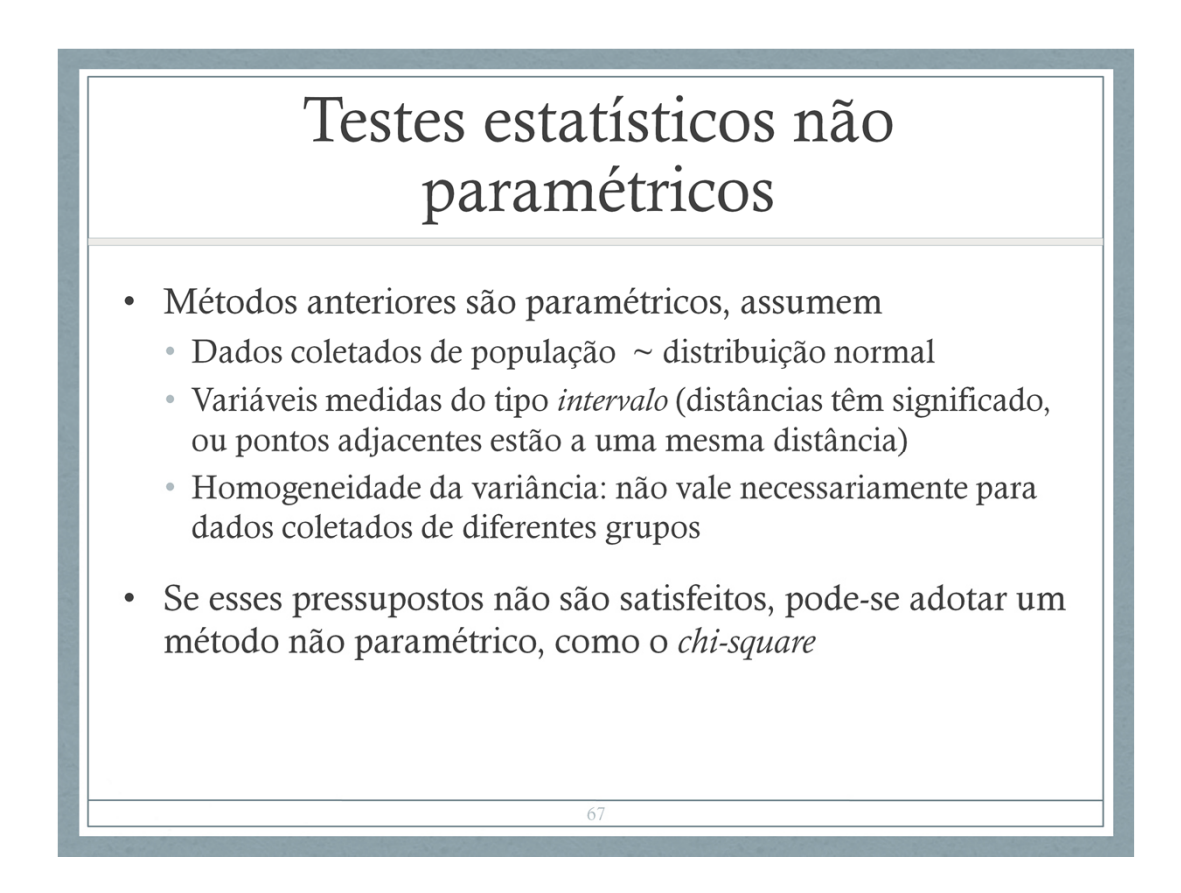

Métodos não paramétricos fazem menos suposições a respeito do comportamento dos dados do que os testes paramétricos

## Chi-square test

- · Aplicável quando os dados descrevem contagens (tabelas de contingência) (categóricos)
- O teste retorna um *chi-square value* e um *p-value* que permitem determinar se as diferenças entre os grupos são significativas

68

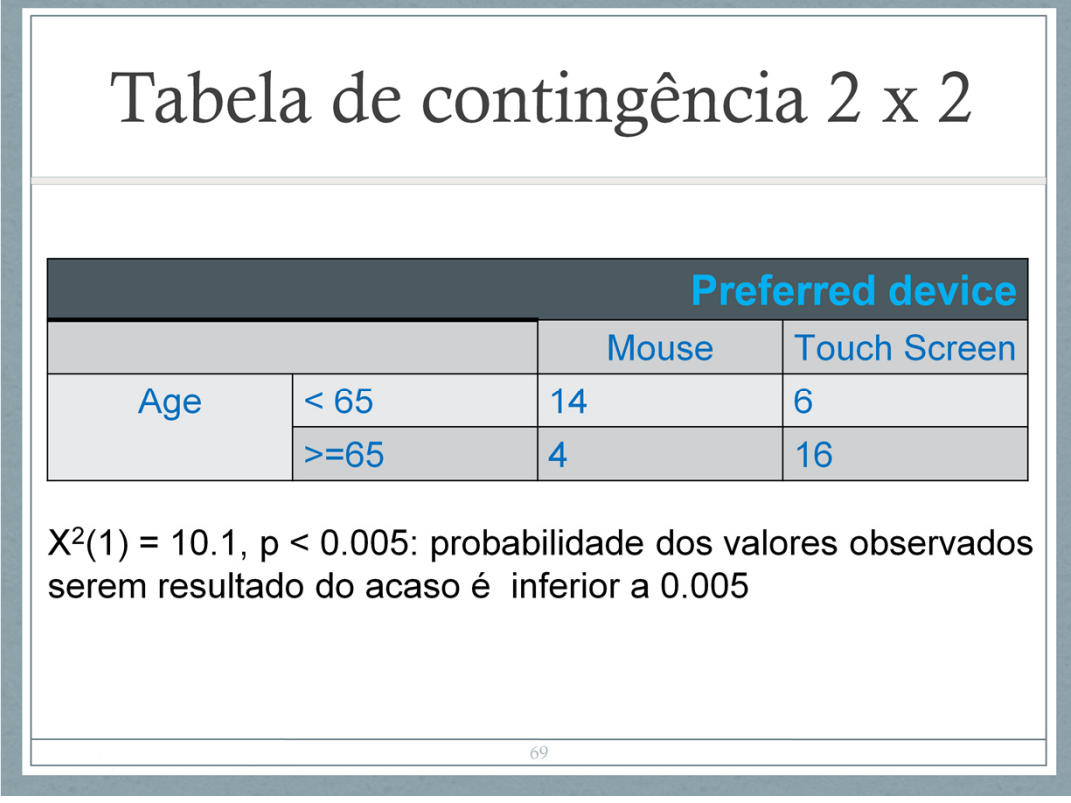

- Tabela indica que mais participantes mais jovens preferem o mouse, enquanto os mais velhos preferem tela sensível ao toque. Para verificar se esses resultados não são apenas resultado do acaso assumindo que a hipótese nula é verdadeira (i.e.,  $H_0$  = não há relação entre a idade e a preferência por um dispositivo), você pode rodar um teste Chisquare. Os resultados SPSS para esses dados:
- $X^2(1) = 10.1$ , p < 0.005 sugerindo que a probabilidade de que os valores observados sejam resultado do acaso são inferiores a
- 0.005. Usando o intervalo de confiança de 95% você pode rejeitar a hipótese nula e concluir que existe uma relação entre a idade e a preferência por um dispositivo.
- O grau de liberdade do Chi-square é dado por  $(n-1)$  x  $(m-1)$ , n = número de linhas, m = número de colunas na tabela

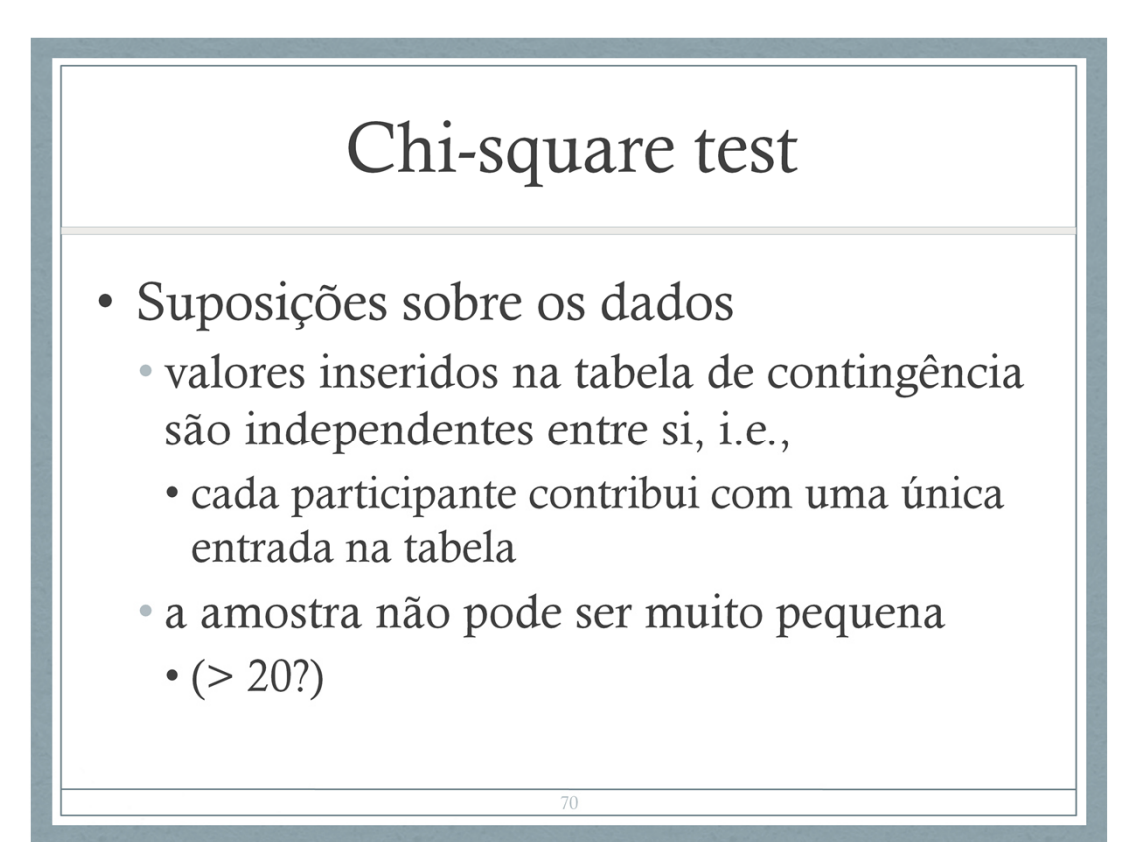

#### Outros testes não paramétricos

- Within-group design, porém pressupostos para o paired samples t-test não são satisfeitos => Wilcoxon signed ranks test
- Comparando três ou mais grupos, porém  $\bullet$ pressupostos para one-way ANOVA não satisfeitos
	- dados independentes entre si  $\Rightarrow$  Kruskal-Wallis one-way analysis of variance by ranks
	- dados dependentes entre si  $\Rightarrow$  Friedman's two-way analysis of variance test

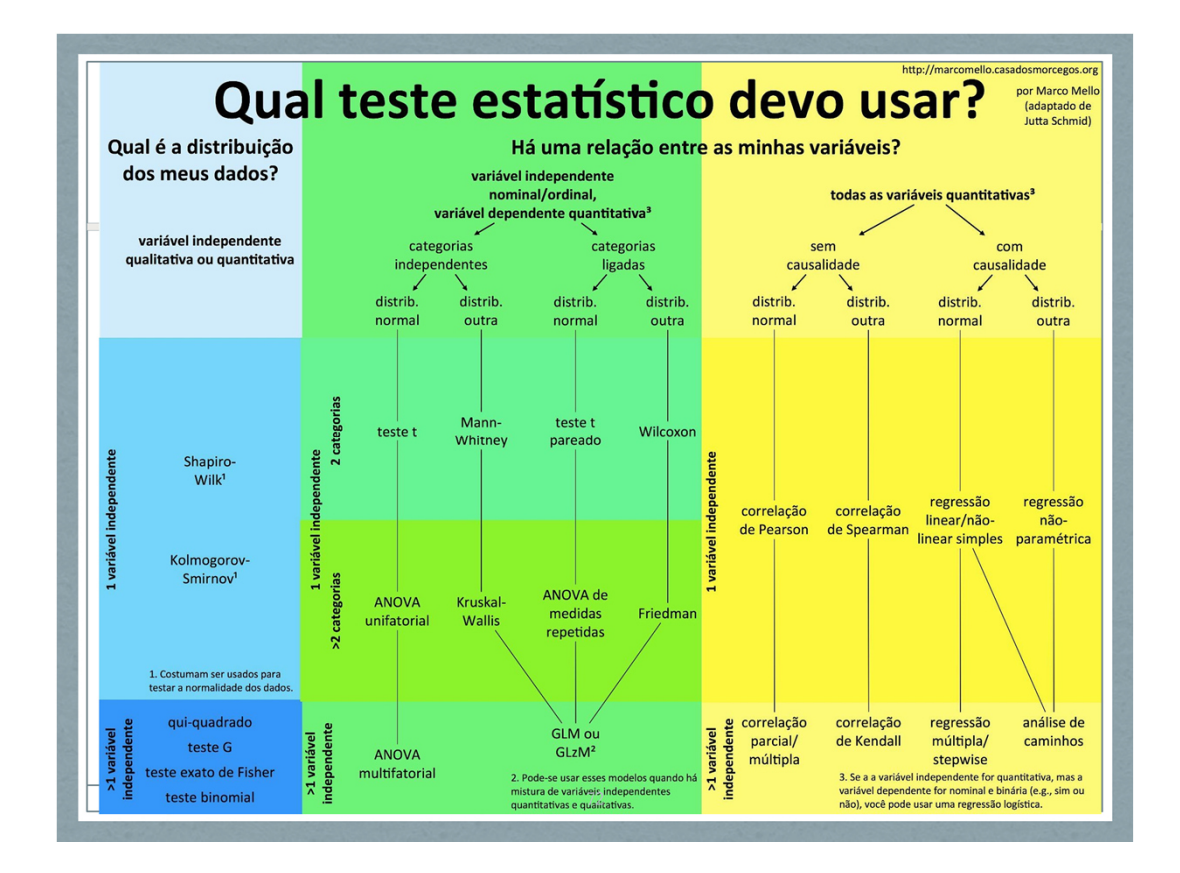

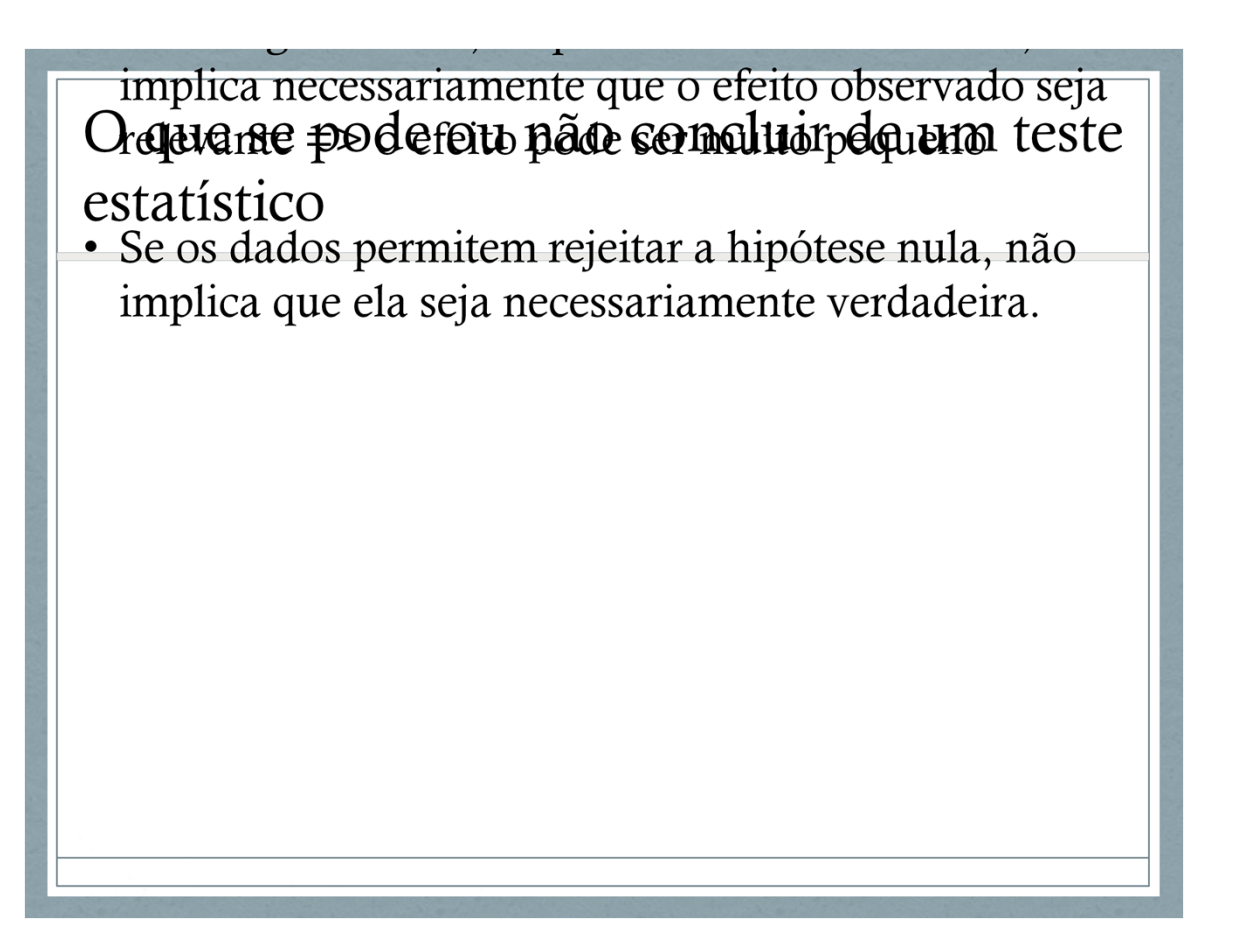

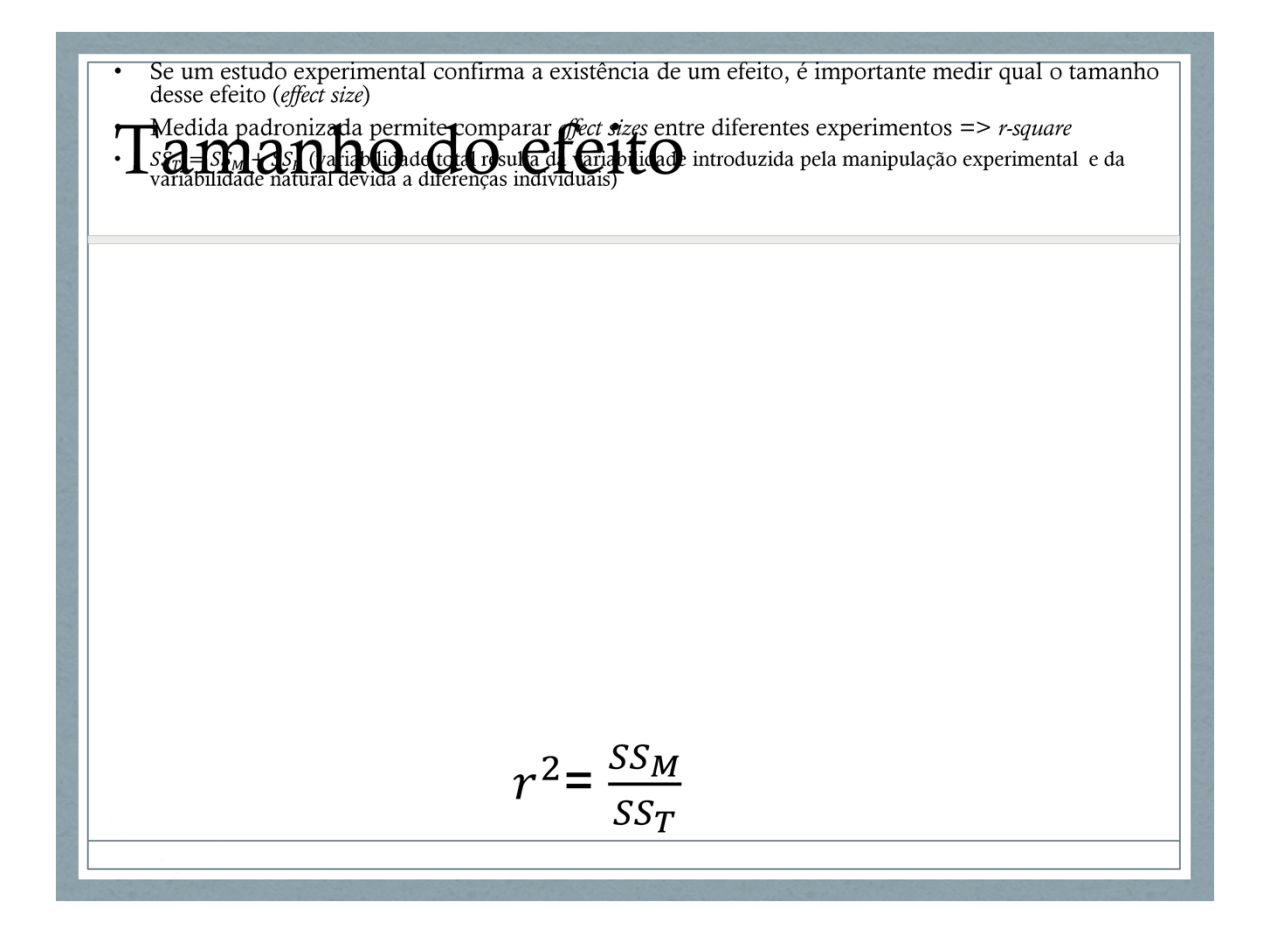

Suponha que fizemos um experimento para determinar qual de dois filmes de terror é mais assustador, o filme A e o filme B. Vamos descobrir medindo o batimento cardíaco das pessoas.

Claro que as medições vão variar: diferentes pessoas têm diferentes taxas de batimento cardíaco, e além disso elas assistiram filmes diferentes, e achamos que isso vai influenciar o seu batimento

(o filme mais assustador vai gerar taxas maiores...) .

Se quisermos descobrir o quanto os batimentos variaram entre as pessoas, podemos calcular (i) a média dos batimentos, e (ii) a soma dos erros quadrados entre as medidas e a média

SST = Total Sum of Squares: uma medida ´crua´ de quanto as medidas variaram nessa amostra.

Existem basicamente duas explicações para a variabilidade observada nas medidas dos batimentos: a manipulação experimental (no caso, assistir o filme A ou o filme B), e a variabilidade natural entre os batimentos das pessoas.

A parcela de variabilidade natural pode ser medida olhando a soma dos erros quadrados entre a medida de cada pessoa e a média do grupo no qual ela está (medida dentro do grupo)

SSR = Sum of Residual Squares

A parcela de variabilidade devida à manipulação experimental (pode ser medida)

SSM = Sum of Model Squares

SST = SSM + SSR

O efeito é grande se uma parcela grande da variabilidade observada é devida à manipulação experimental

# report experiments. Sage Publications,<br>Bibliografia adicional

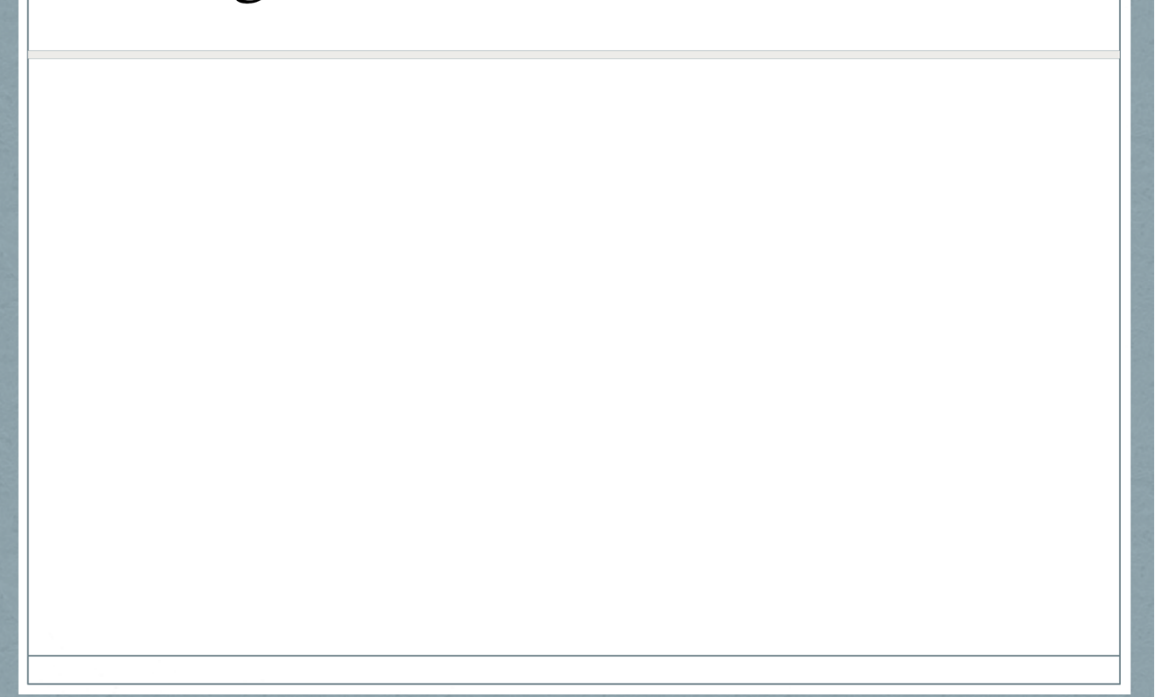